# Inhalt

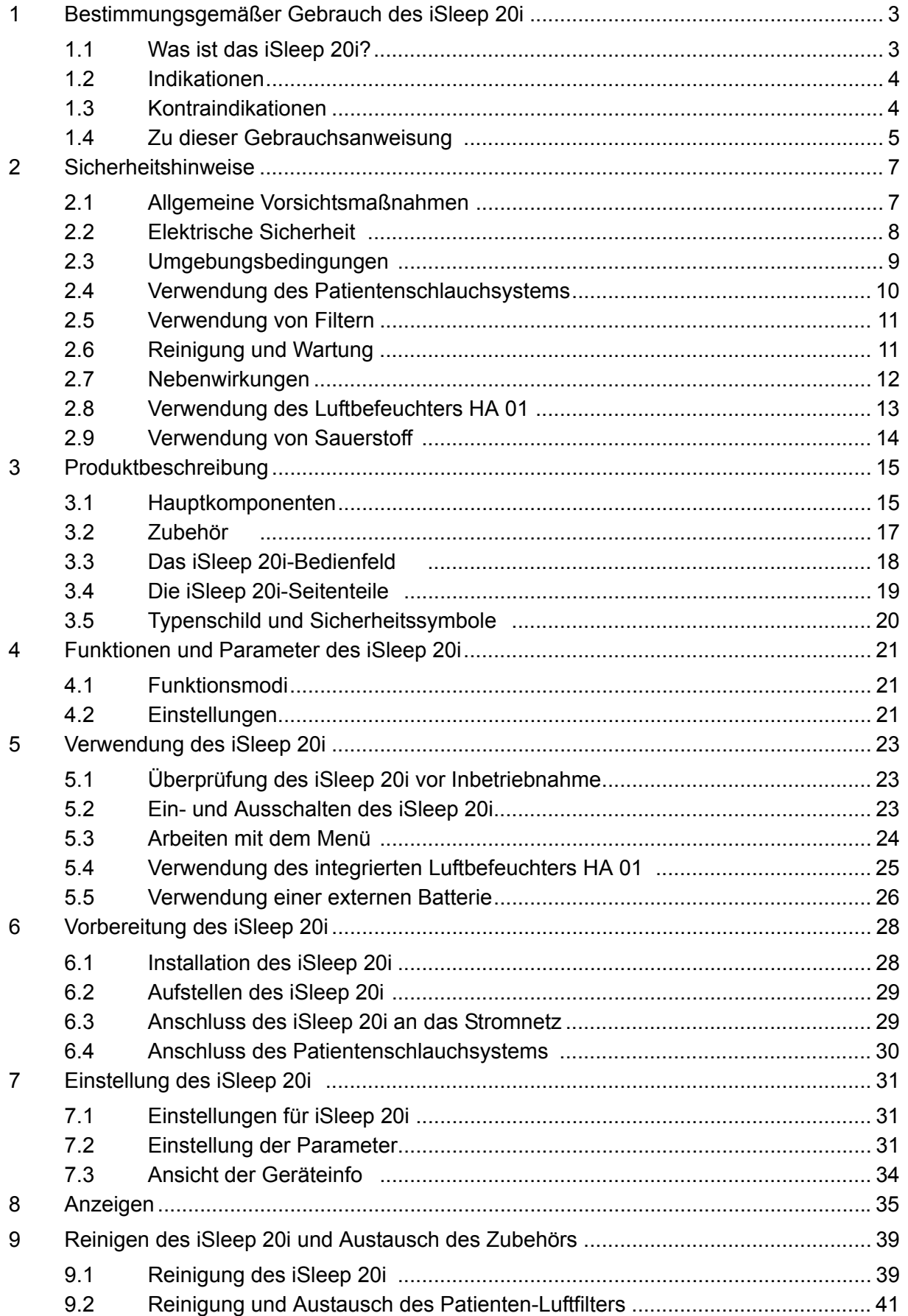

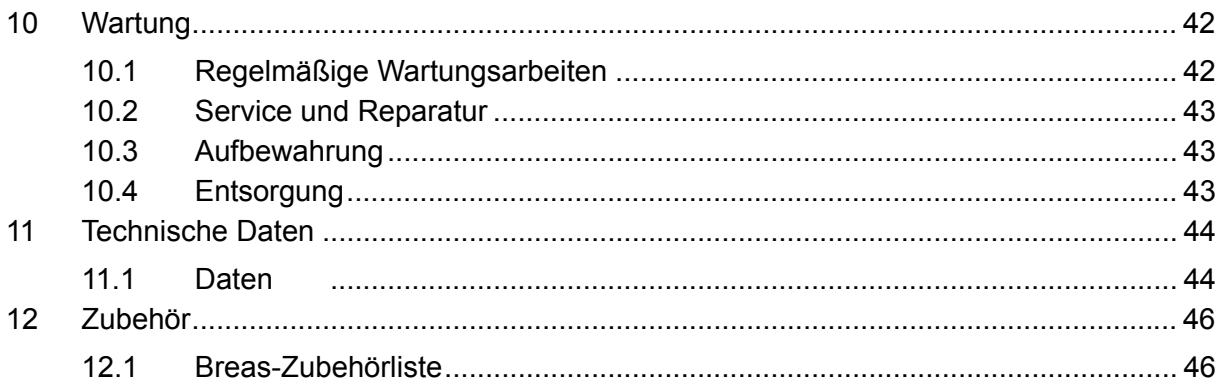

# **1 Bestimmungsgemäßer Gebrauch des iSleep 20i**

#### **WARNUNG!**

 $\mathbb{A}$ 

**Das iSleep 20i darf nur verwendet werden:**

- **für die Behandlung gemäß der Gebrauchsanweisung und den Anweisungen des zuständigen Klinikpersonals**
- **gemäß den in der Gebrauchsanweisung angegebenen Betriebsbedingungen**
- **in seiner ursprünglichen, unveränderten Form und nur mit von Breas Medical AB zugelassenem Zubehör.**

**Jede andere Anwendung kann zu körperlichen Schäden führen!**

#### W **VORSICHT!**

**Lesen Sie die Gebrauchsanweisung, bevor Sie das iSleep 20i verwenden, damit Sie genau wissen, wie es bedient und gewartet wird, um eine korrekte Anwendung und eine maximale Leistung und Lebensdauer garantieren zu können.**

#### **WARNUNG!**

**Verwenden Sie das iSleep 20i nicht für lebenserhaltende Maßnahmen.**

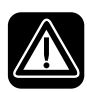

A

**Breas Medical AB behält sich das Recht vor, dieses Produkt ohne vorherige Ankündigung zu ändern.**

### **1.1 Was ist das iSleep 20i?**

Bei korrekter Anwendung ist das iSleep 20i ein CPAP-System, das einen kontinuierlichen, positiven Atemwegsdruck aufrechterhält. Dies dient zur Vermeidung eines Kollapses der oberen Atemwege und damit der schlafbezogenen Atemstörungen.

Der vom iSleep 20i gelieferte Druck kann wie folgt eingestellt werden:

- auf einen konstanten Druck (konstanter CPAP-Modus) oder
- auf einen selbstregulierenden Druck, der an die Atmung des Patienten angepasst ist (selbstregulierender, intelligenter CPAP-Modus, iModus).

Der richtige Druck für die CPAP-Therapie schwankt häufig, wenn der Patient schläft. Im iModus arbeitet das iSleep 20i mit einem Luftstromsensor und einer intelligenten Signalverarbeitungstechnik, um die verschiedenen Atmungsmuster zu erkennen und für die entsprechende CPAP-Therapie zu sorgen.

Das iSleep 20i hat einen Drucksensor, der kontinuierlich den Ausgangsdruck mit dem Umgebungsdruck vergleicht, um automatisch Höhenunterschiede zu kompensieren.

Das iSleep 20i hat einen Speicher, der die Nutzungsdaten speichert und von Ihrem Klinikpersonal auf einen PC heruntergeladen werden kann.

## **1.2 Indikationen**

Das iSleep 20i ist für die nicht-invasive Anwendung vorgesehen.

Das iSleep 20i darf nur bei Patienten mit spontaner Atmung verwendet werden.

Die CPAP-Funktion ist dafür vorgesehen, einen kontinuierlichen positiven Atemwegsdruck zur Therapie obstruktiver Schlafapnoe zu liefern (bei Personen, die mehr als 30 kg wiegen).

Das iSleep 20i kann in klinischen Einrichtungen (z. B. Krankenhäuser, Schlaflabors, Pflegeeinrichtungen) und zu Hause verwendet werden. Er muss immer von einem Arzt verschrieben werden.

Das iSleep 20i darf nur von eingewiesenen Benutzern und qualifiziertem Personal bedient werden.

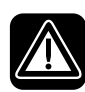

**Das iSleep 20i ist nicht für lebensunterstützende oder lebenserhaltende Maßnahmen oder für den Transport von Notfallpatienten geeignet.**

## **1.3 Kontraindikationen**

Eine Therapie mit dem iSleep 20i darf bei nachfolgend spezifizierten Kontraindikationen nicht verschrieben werden:

- Bullöse Pneumonie
- Pathologisch niedriger Blutdruck
- Schwere Herzrhythmusstörungen
- Instabile Angina pectoris
- Dekompensierte Herzinsuffizienz, Hypotension, besonders in Verbindung mit intravaskulärem Volumenmangel
- Kürzlich durchgeführte Thorax-Chirurgie
- Pneumothorax
- Pneumomediastinum
- Starkes Nasenbluten oder früheres starkes Nasenbluten (Gefahr des Wiederauftretens)
- Pneumoencephalus, kürzlich erlittenes Trauma oder Operation, die eine Cranio-nasopharyngeal-Fistel hervorgerufen hat
- Austritt von Zerebrospinalflüssigkeit (CSF)
- Akutes oder instabiles respiratorisches Versagen oder Insuffizienz

Vorsicht ist bei der Verordnung einer CPAP-Therapie bei Patienten mit z. B. Abnormitäten der Siebplatte, älteren Schädeltraumata oder Pneumocephalus angebracht.

Eine zeitweilige Kontraindikation zur CPAP-Therapie kann auch bei Anzeichen einer Nebenhöhlen- oder Mittelohrentzündung des Patienten vorliegen.

## **1.4 Zu dieser Gebrauchsanweisung**

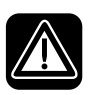

**Lesen Sie diese Gebrauchsanweisung, bevor Sie das iSleep 20i installieren und verwenden oder Wartungsarbeiten am iSleep 20i ausführen, denn nur bei vorschriftsmäßiger Bedienung können maximale Leistung und Lebensdauer garantiert werden.**

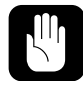

**Breas Medical AB behält sich das Recht vor, den Inhalt dieser Gebrauchsanweisung ohne vorherige Ankündigung zu ändern.**

#### **Zielgruppe**

Diese Gebrauchsanweisung ist für Patienten und andere Nicht-Fachleute gedacht, die das iSleep 20i verwenden.

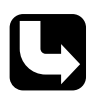

*Pflege- und Klinikpersonal sowie Ärzte und andere, die sich im Umgang mit dem iSleep 20i auskennen müssen, erhalten weitere Einzelheiten zu Einstellungen und Funktionen in der Gebrauchsanweisung (Klinik).*

#### **Verwendete Symbole**

In dieser Gebrauchsanweisung werden Symbole verwendet, um Sie auf besondere Informationen aufmerksam zu machen. Die Bedeutung dieser Symbole ist in der nachstehenden Tabelle aufgeführt:

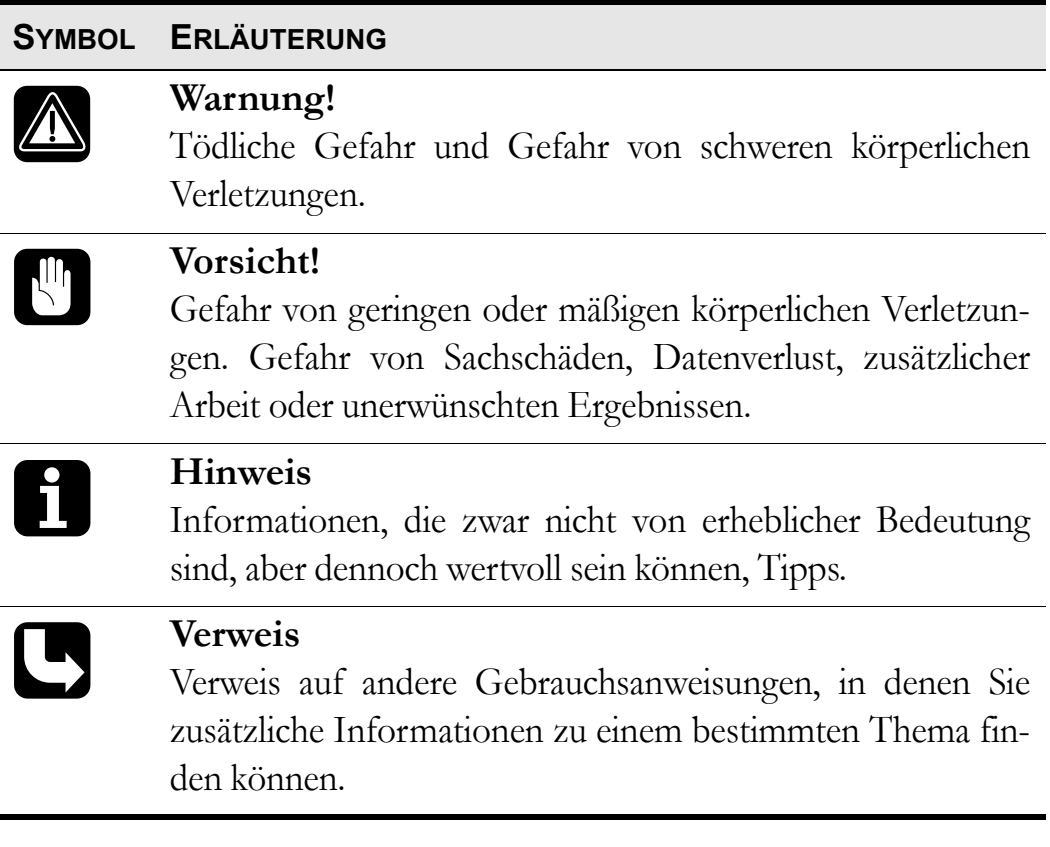

# <span id="page-6-0"></span>**2 Sicherheitshinweise**

## **2.1 Allgemeine Vorsichtsmaßnahmen**

- Das iSleep 20i darf nicht zur Unterstützung bei lebenserhaltenden Maßnahmen eingesetzt werden.
- Das iSleep 20i darf nur bei Patienten mit spontaner Atmung verwendet werden.
- Wenn Sie ins Krankenhaus eingeliefert werden oder eine andere Form der medizinischen Behandlung verschrieben bekommen, informieren Sie das medizinische Personal stets über die CPAP-Behandlung.
- Das iSleep 20i darf nur verwendet werden:
	- für die Behandlung gemäß der Gebrauchsanweisung und den Anweisungen des zuständigen Klinikpersonals
	- gemäß den in der Gebrauchsanweisung angegebenen Betriebsbedingungen
	- in seiner ursprünglichen, unveränderten Form und nur mit von Breas Medical AB zugelassenem Zubehör.
- Verwenden Sie das iSleep 20i nicht und bitten Sie das zuständige Servicepersonal, das Gerät zu inspizieren, wenn dessen Beschädigung vermutet wird, es zu unerklärlichen, plötzlichen Druck-, Leistungs- oder Geräuschveränderungen während des Betriebs kommt, oder wenn die vom iSleep 20i kommende Luft ungewöhnlich warm ist und merkwürdig riecht.
- Die Einstellungen am iSleep 20i dürfen nur nach medizinischer Empfehlung und durch autorisiertes Personal vorgenommen werden.
- Führen Sie vor dem Gebrauch immer ["Überprüfung des iSleep 20i vor](#page-22-0) [Inbetriebnahme" auf Seite 23](#page-22-0) durch.
- Die unsachgemäße Anwendung des Geräts oder des Zubehörs kann zu Behandlungsverlust oder Leistungsminderung führen.
- Das Klinikpersonal und der Patient müssen die Gebrauchsanweisung sorgfältig gelesen und den Umgang mit dem iSleep 20i genau verstanden haben, bevor das iSleep 20i aufgestellt und verwendet wird.
- Gehen Sie mit dem iSleep 20i vorsichtig um.
- Verwenden Sie das iSleep 20i nicht, solange es sich in der Tasche befindet.

 $\sqrt{2}$ 

## <span id="page-7-0"></span>**2.2 Elektrische Sicherheit**

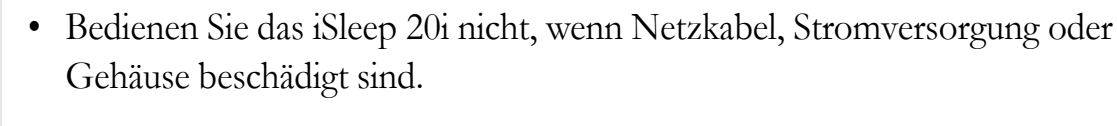

- Es kann zu Funktionsstörungen am iSleep 20i kommen, wenn das Gerät fallengelassen oder beschädigt wurde oder mit Wasser in Kontakt gekommen ist.
- Um einen Stromschlag zu vermeiden, unterbrechen Sie vor dem Reinigen des iSleep 20i die Stromversorgung. Tauchen Sie das iSleep 20i nicht in Flüssigkeit ein.
- Der Bediener darf nicht gleichzeitig zugängliche Anschlusskontakte und den Patienten berühren.
- Bei der Handhabung des Luftbefeuchters HA 01 muss die Stromversorgung zum iSleep 20i unterbrochen werden.
- Wird die externe Batterie benutzt, muss diese vom Gerät getrennt werden, wenn das iSleep 20i ausgeschaltet wird. Ansonsten entlädt sich die Batterie.
	- Die Leistung des iSleep 20i kann herabgesetzt werden durch:
		- eine AC-Versorgungsspannung unter -15 % und über +10 % des Nennwerts
		- eine DC-Versorgungsspannung unter -15 % und über +25 % des Nennwerts

## <span id="page-8-0"></span>**2.3 Umgebungsbedingungen**

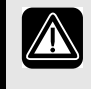

 $\mathbb{R}^n$ 

- Verwenden Sie das iSleep 20i niemals in toxischen Umgebungen.
- Verwenden Sie das iSleep 20i niemals in Umgebungen, in denen explosive Gase oder andere entzündliche anästhetische Mittel vorkommen.
- Die Leistung des iSleep 20i kann herabgesetzt werden durch:
	- Umgebungstemperaturen von unter 5 °C oder von mehr als 40 °C
	- relative Umgebungsfeuchtigkeit von unter 10 % RH (relative Feuchtigkeit) und über 95 % RH
	- Atmosphärendruck von unter 700 mbar und über 1060 mbar
- Verwenden Sie das iSleep 20i nicht, wenn es sich an einem warmen Ort befindet oder direktem Sonnenlicht ausgesetzt ist.
- Das Gerät entspricht hinsichtlich der elektromagnetischen Verträglichkeit den Anforderungen. Maßnahmen sollten u. a. Folgendes beinhalten:
	- Normale Vorsichtsmaßnahmen bezüglich der relativen Luftfeuchtigkeit und der Leiteigenschaften der Kleidung, um die Bildung elektrostatischer Aufladung zu minimieren.
	- Das Vermeiden des Gebrauchs von Funkwellen emittierenden Geräten näher als 1 m zum iSleep 20i. Funkwellen emittierende Geräte sind z. B. Mobil- bzw. schnurlose Telefone, Mikrowellenherde und medizinische Hochfrequenzgeräte.
- Das iSleep 20i, jegliches Zubehör und alle ausgetauschten Teile müssen gemäß den vor Ort geltenden Umweltrichtlinien im Hinblick auf die Entsorgung gebrauchter Geräte und Teile entsorgt werden.
- Die Leistung des iSleep 20i und die Behandlung des Patienten kann beeinträchtigt werden, wenn die Betriebsbedingungen in ["Technische](#page-43-0) [Daten" auf Seite 44](#page-43-0) nicht erfüllt sind. Verwenden Sie das iSleep 20i nicht direkt nach der Lagerung oder dem Transport außerhalb der empfohlenen Betriebsbedingungen.

## <span id="page-9-0"></span>**2.4 Verwendung des Patientenschlauchsystems**

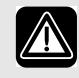

- Verwenden Sie das iSleep 20i nur mit einer Maske und einem Patientenschlauch, die von Breas Medical AB und Ihrem Serviceunternehmen empfohlen werden.
- Atmen Sie nur in das angeschlossene Patientenschlauchsystem, wenn das iSleep 20i eingeschaltet ist und vorschriftsmäßig arbeitet.
- Verwenden Sie keine Patientenschläuche aus elektrisch leitendem oder statischem Material.
- Die Komponenten, die mit dem Patienten verbunden sind, müssen regelmäßig ausgetauscht werden, um die einwandfreie Funktion des iSleep 20i sicherstellen zu können. Alle ausgetauschten Teile müssen gemäß den vor Ort geltenden Umweltrichtlinien im Hinblick auf die Entsorgung gebrauchter Geräte und Teile entsorgt werden.
- Wenn der Patient eine Full-Face-Maske verwendet (die Mund und Nase bedeckt), muss die Maske mit einem Sicherheitsventil versehen sein.
- Stellen Sie sicher, dass die Ausatemöffnungen in der Maske oder im angeschlossenen Ausatemventil nicht verstopft oder blockiert sind. Diese Öffnungen dienen zur Entlüftung der Maske, um ein nochmaliges Einatmen der ausgeatmeten Luft zu vermeiden. Werden ausgeatmete Atemgase länger als einige Minuten erneut eingeatmet, kann dies zu Erstickung führen.
- Bei niedrigen CPAP-Drücken reicht der Luftdurchfluss durch die Ausatemöffnungen unter Umständen nicht aus, um die ausgeatmeten Atemgase aus der Maske abzuleiten. Es kann zu einem erneuten Einatmen ausgeatmeter Atemgase kommen.

## **2.5 Verwendung von Filtern**

Â

• Verwenden Sie das iSleep 20i niemals, ohne dass ein Filter am Patientenlufteinlass installiert ist. Verwenden Sie nur die Filter, die in dieser Gebrauchsanweisung angegeben sind.

- Tauschen Sie die Filter regelmäßig aus bzw. reinigen Sie diese regelmäßig, um die korrekte Funktion des iSleep 20i sicherzustellen, besonders bei einem Patientenwechsel. Wird ein verschmutzter Filter nicht ausgetauscht oder gereinigt, kann dies dazu führen, dass das iSleep 20i mit einer höheren Betriebstemperatur arbeitet als erwünscht.
- Stellen Sie beim Betrieb des iSleep 20i sicher, dass der Lufteinlass und der Filter nicht blockiert oder verstopft sind.

## **2.6 Reinigung und Wartung**

- Das iSleep 20i muss gemäß dieser Gebrauchsanweisung gereinigt und gewartet werden.
- Versuchen Sie nicht, das iSleep 20i zu autoklavieren oder zu sterilisieren.
- Wartung, Service und Kontrolle sowie Aktualisierungen des iSleep 20i müssen gemäß den Serviceanweisungen von Breas erfolgen.
- Das iSleep 20i darf nur gemäß dem Breas-Servicehandbuch, den technischen Blättern und den speziellen Serviceanweisungen von Servicepersonal repariert und/oder modifiziert werden, das nach Breas-Schulung dazu befugt ist.
- Versuchen Sie unter keinen Umständen, das iSleep 20i selbst zu reparieren. In diesem Fall übernimmt der Hersteller keinerlei Verantwortung für die Leistung und Sicherheit des iSleep 20i.

## **2.7 Nebenwirkungen**

# $\mathbb{R}^n$

Wenn der Patient eines der folgenden Symptome bei der Verwendung des iSleep 20i zeigt, sollte sofort ein Arzt oder das verantwortliche Klinikpersonal informiert werden:

- Völlegefühl durch vermehrtes Schlucken von Luft in wachem Zustand
- Kontinuierliches Entweichen von Luft durch den Mund im Schlaf
- Trockenheit der Atemwege oder der Nase
- Ohrenschmerzen, laufende Nase oder Beschwerden der Nebenhöhlen
- Schläfrigkeit am Tag
- Desorientiertheit oder Gedächtnislücken
- Stimmungsschwankungen oder Gereiztheit
- Empfindlichkeit der Haut
- Morgendliche Kopfschmerzen

## <span id="page-12-0"></span>**2.8 Verwendung des Luftbefeuchters HA 01**

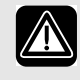

- Luftbefeuchter HA 01 und iSleep 20i sind für die nicht-invasive Anwendung vorgesehen.
- Wenn ein externer Luftbefeuchter verwendet wird, muss dieser niedriger als das iSleep 20i und der Patient platziert werden, um den Patienten vor Schäden durch versehentliches Verschütten zu schützen.
- Wenn der Luftbefeuchter HA 01 verwendet wird, muss das iSleep 20i niedriger als der Patient platziert werden, um den Patienten vor Schäden durch versehentliches Verschütten zu schützen.
- Wird ein Raumluftbefeuchter verwendet, platzieren Sie diesen mindestens 2 m vom iSleep 20i entfernt.
- Kontrollieren Sie das Patientenschlauchsystem regelmäßig auf Feuchtigkeit. Entfernen Sie etwaige Feuchtigkeit. Bevor Sie das Patientenschlauchsystem trocknen, ziehen Sie es vom iSleep 20i ab, damit kein Wasser in das iSleep 20i zurücklaufen kann. Die Häufigkeit, mit der diese Kontrollen durchgeführt werden müssen, hängt von der Umgebungstemperatur und der Dauer der Benutzung ab. Dies sollte von Fall zu Fall gemäß den Bedürfnissen des Patienten entschieden werden.
- Wenn die Kondensation im Patientenschlauchsystem zu stark ist, kann bei Verwendung eines Warmluftbefeuchters die Installation einer Wasserfalle im Patientenschlauchsystem erforderlich sein. Die Wasserfalle verhindert, dass kondensiertes Wasser im Patientenschlauchsystem in die Atemwege des Patienten gelangt und Schäden verursacht.
- 
- Der Luftbefeuchter HA 01 muss während des Transports vom iSleep 20i abgetrennt sein.
- Das iSleep 20i darf nicht mit angeschlossenem Luftbefeuchter HA 01 in der Tragetasche verstaut werden.

## **2.9 Verwendung von Sauerstoff**

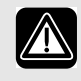

- Das Vorhandensein von Sauerstoff kann das Entzünden von brennbaren Materialien beschleunigen.
- Wenn Sauerstoff verordnet wurde, schließen Sie den Schlauch für die Sauerstoffversorgung an den Sauerstoffanschluss der Nasenmaske oder an einen speziellen Adapter im Patientenschlauchsystem an.
- Bei einem eingestellten Flow des zugeführten Sauerstoffs variiert die Konzentration des eingeatmeten Sauerstoffs je nach geliefertem Druck, Atmungsmuster des Patienten, Wahl der Maske oder Höhe der Leckage.
- Wenn zusammen mit dem iSleep 20i Sauerstoff verwendet wird, muss die Sauerstoffzufuhr ausgeschaltet werden, wenn das iSleep 20i außer Betrieb ist. Wenn das iSleep 20i nicht in Betrieb ist und die Sauerstoffversorgung nicht ausgeschaltet wurde, kann es zu einer Ansammlung von Sauerstoff im Patientenschlauch und dem iSleep 20i kommen. Der Sauerstoff, der sich im Schlauch oder im iSleep 20i ansammelt, stellt ein Brandrisiko dar.
- Sorgen Sie für eine ausreichende Lüftung des Raums.
- Rauchen Sie nicht in Räumen, in denen Sauerstoff verwendet wird.
- Ungeschützte Lichtquellen und andere Entzündungsquellen müssen mindestens 2 m von der Sauerstoffflasche oder anderen Komponenten des Patientenschlauchsystems entfernt sein.
- Verwenden Sie keine Treibgase oder Lösungsmittel in der Nähe der Sauerstoffversorgung, auch wenn diese ausgeschaltet ist.

# **3 Produktbeschreibung**

## **3.1 Hauptkomponenten**

Das iSleep 20i-System enthält folgende Komponenten:

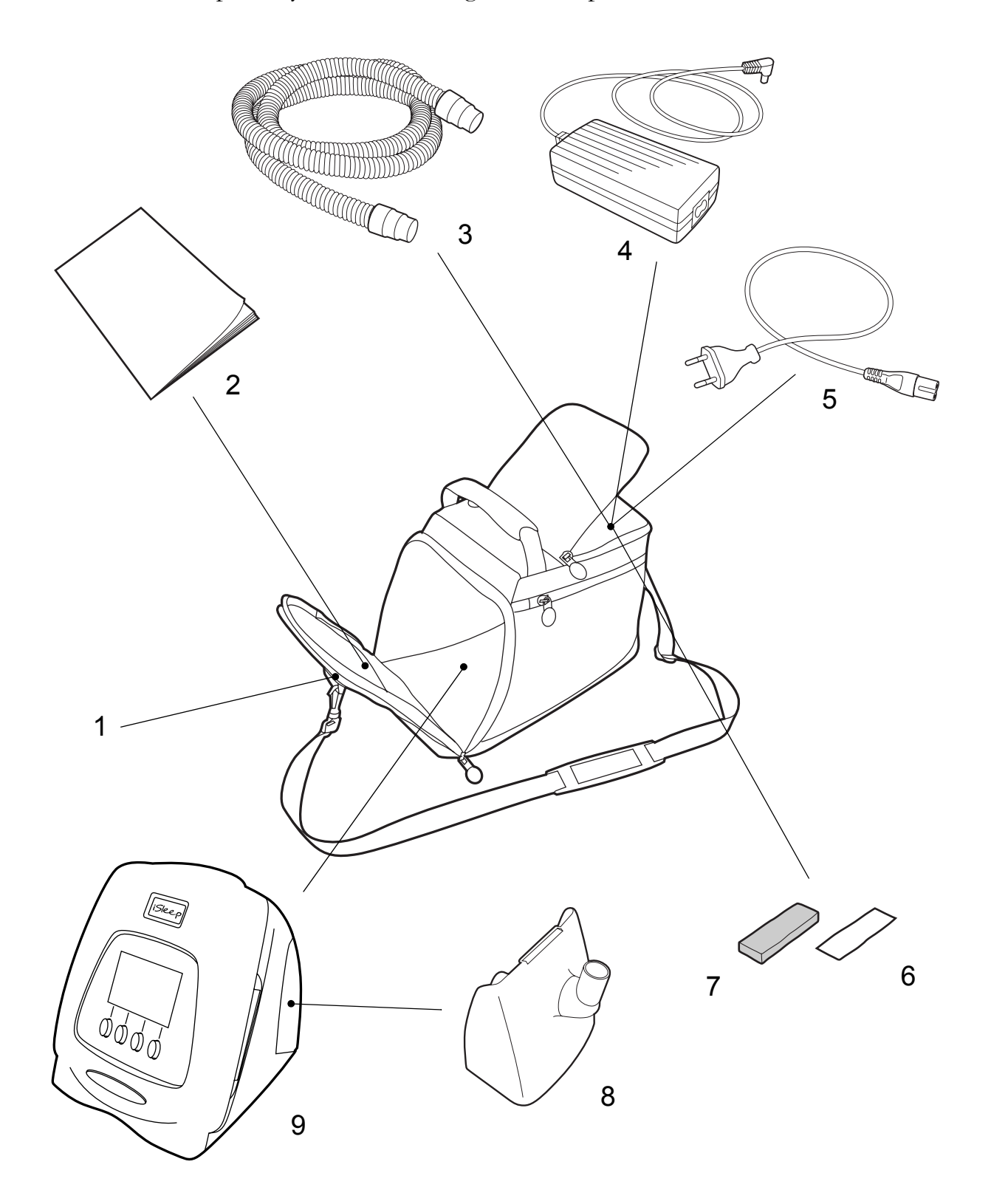

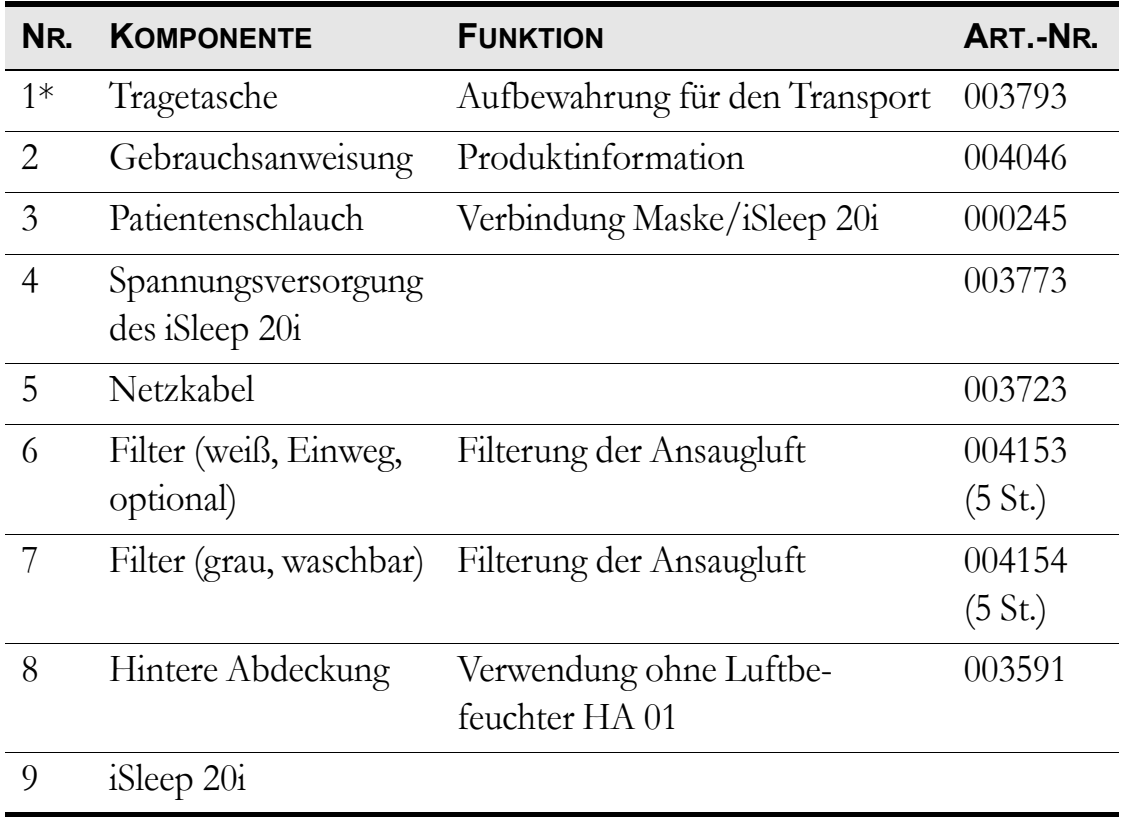

\* Nicht im Standardlieferumfang des iSleep 20i enthalten.

## **3.2 Zubehör**

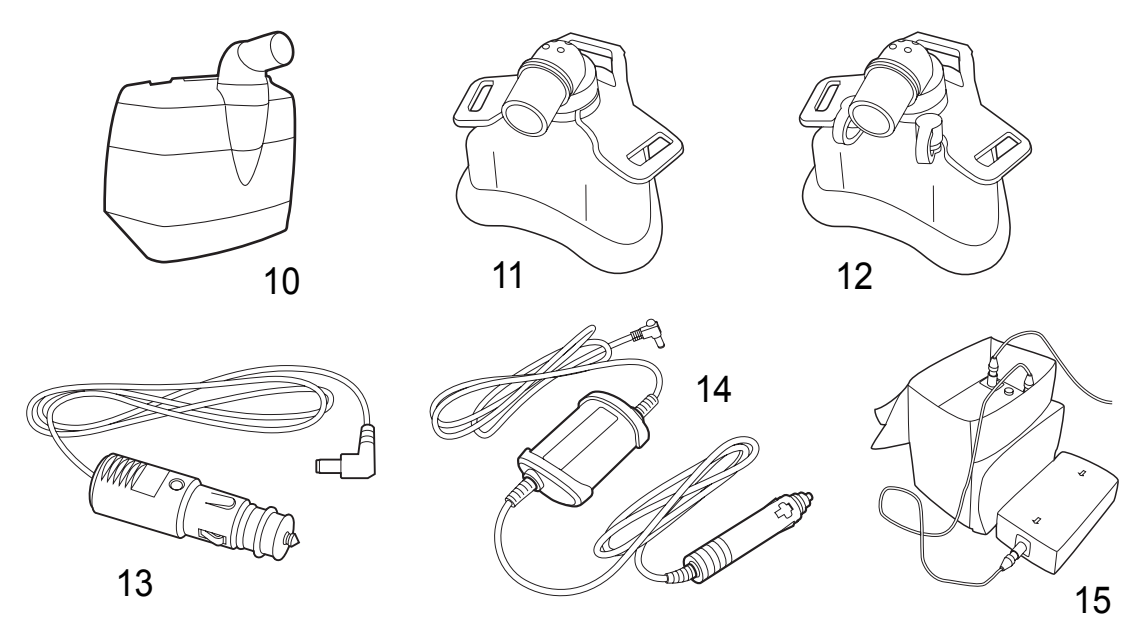

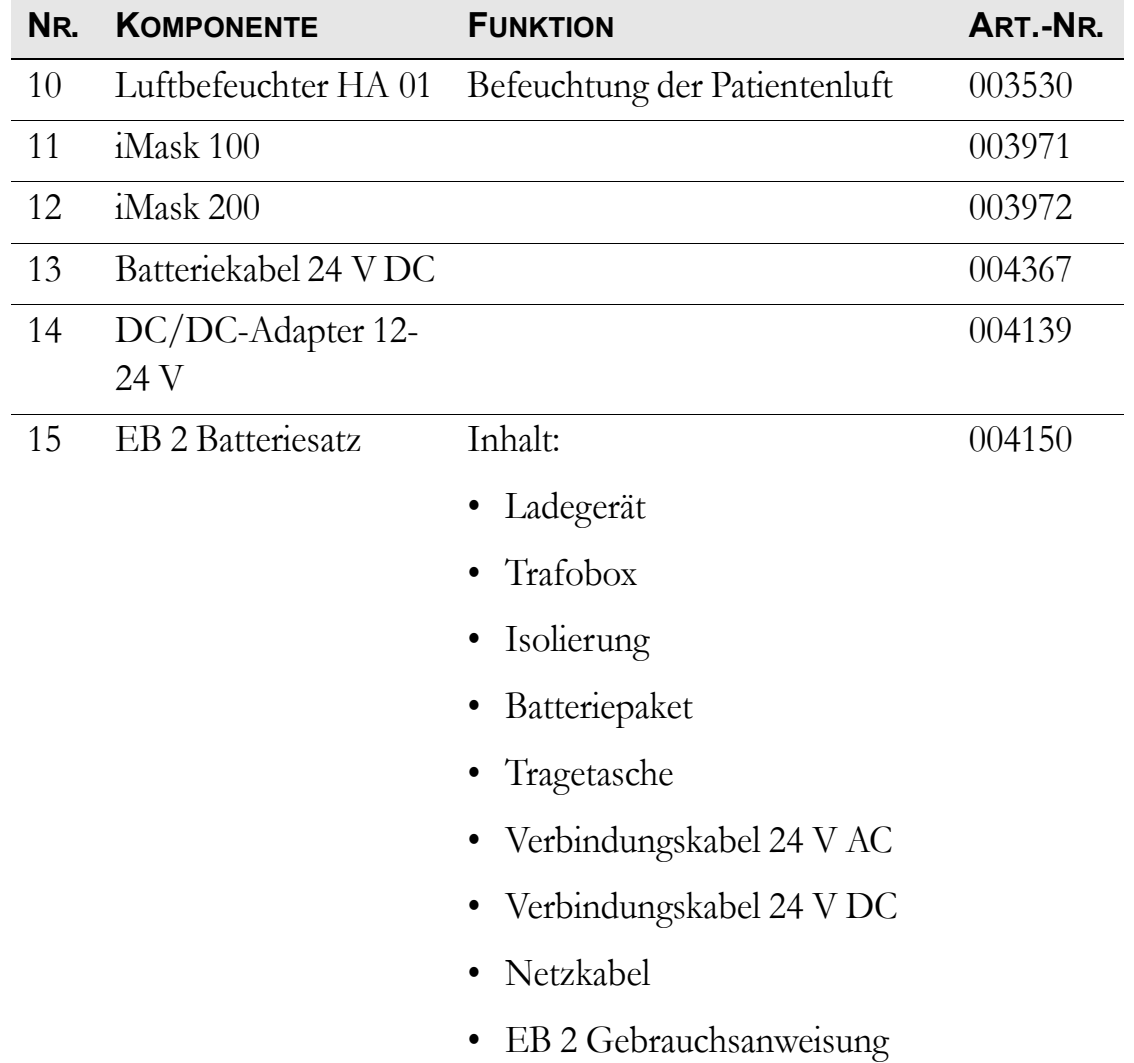

## <span id="page-17-0"></span>**3.3 Das iSleep 20i-Bedienfeld**

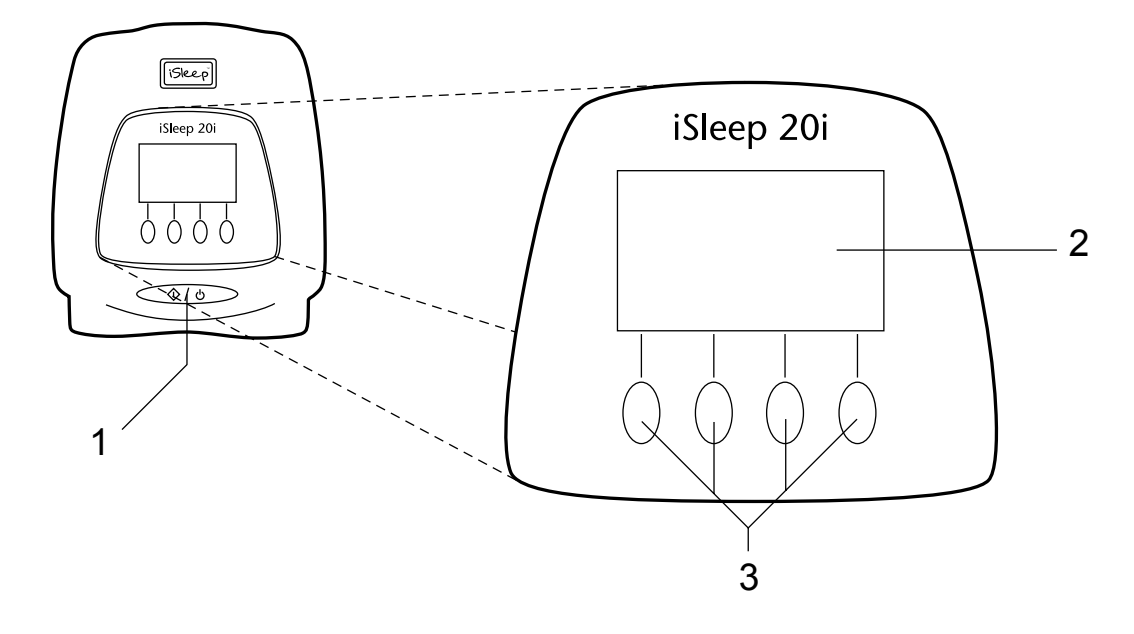

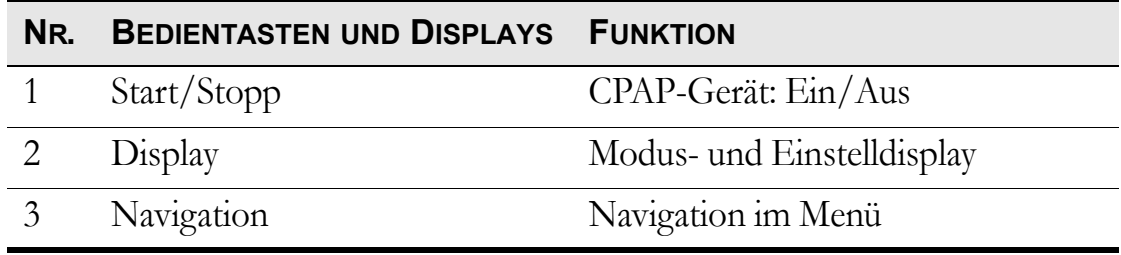

# **3.4 Die iSleep 20i-Seitenteile**

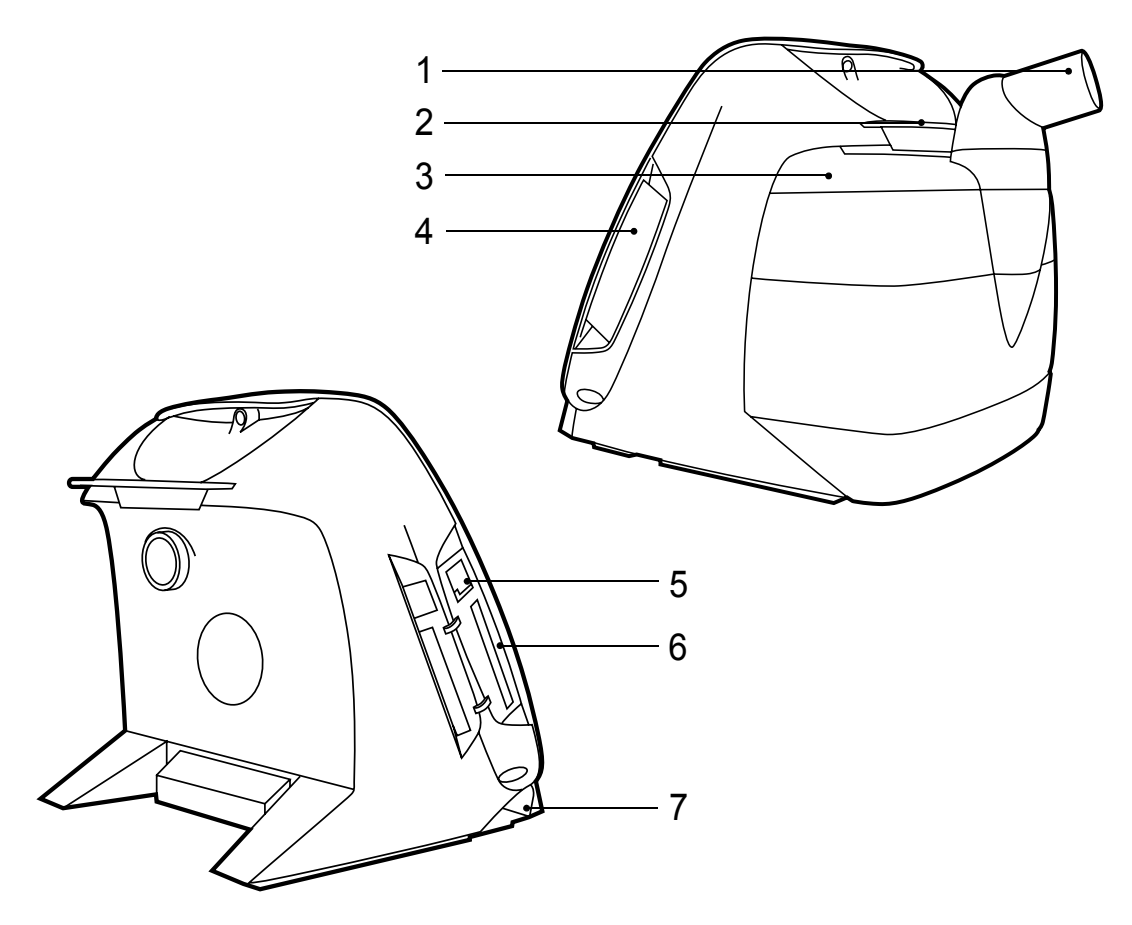

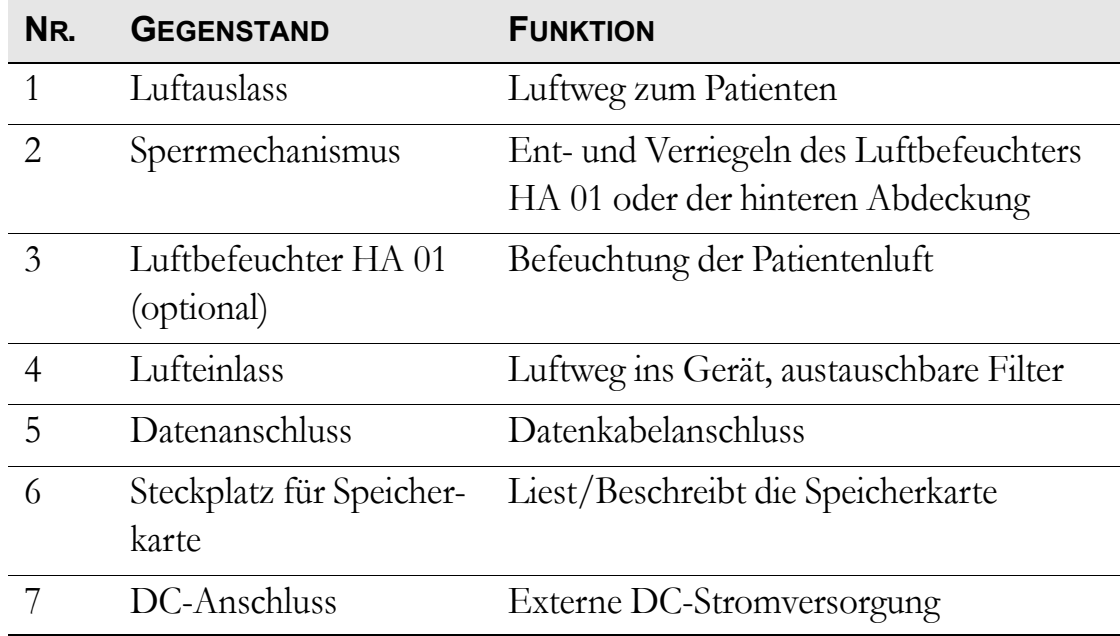

# **3.5 Typenschild und Sicherheitssymbole**

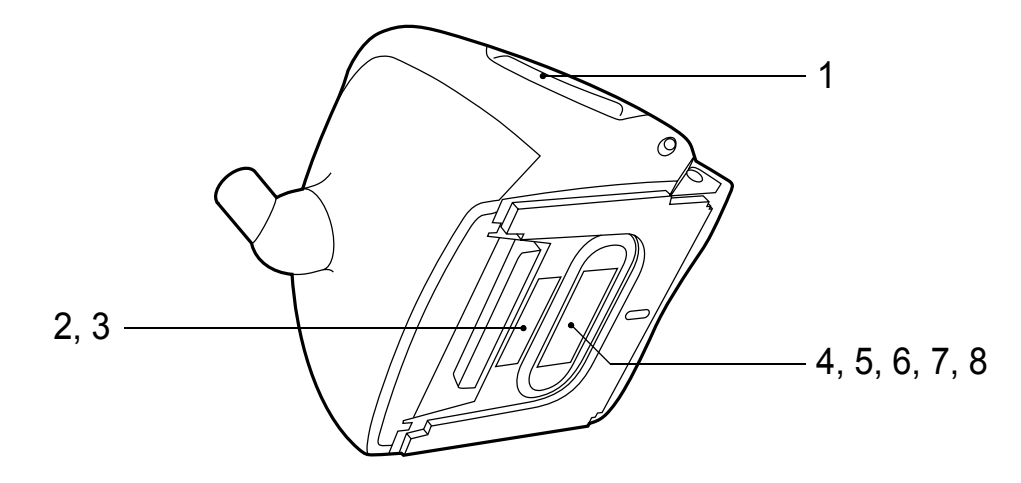

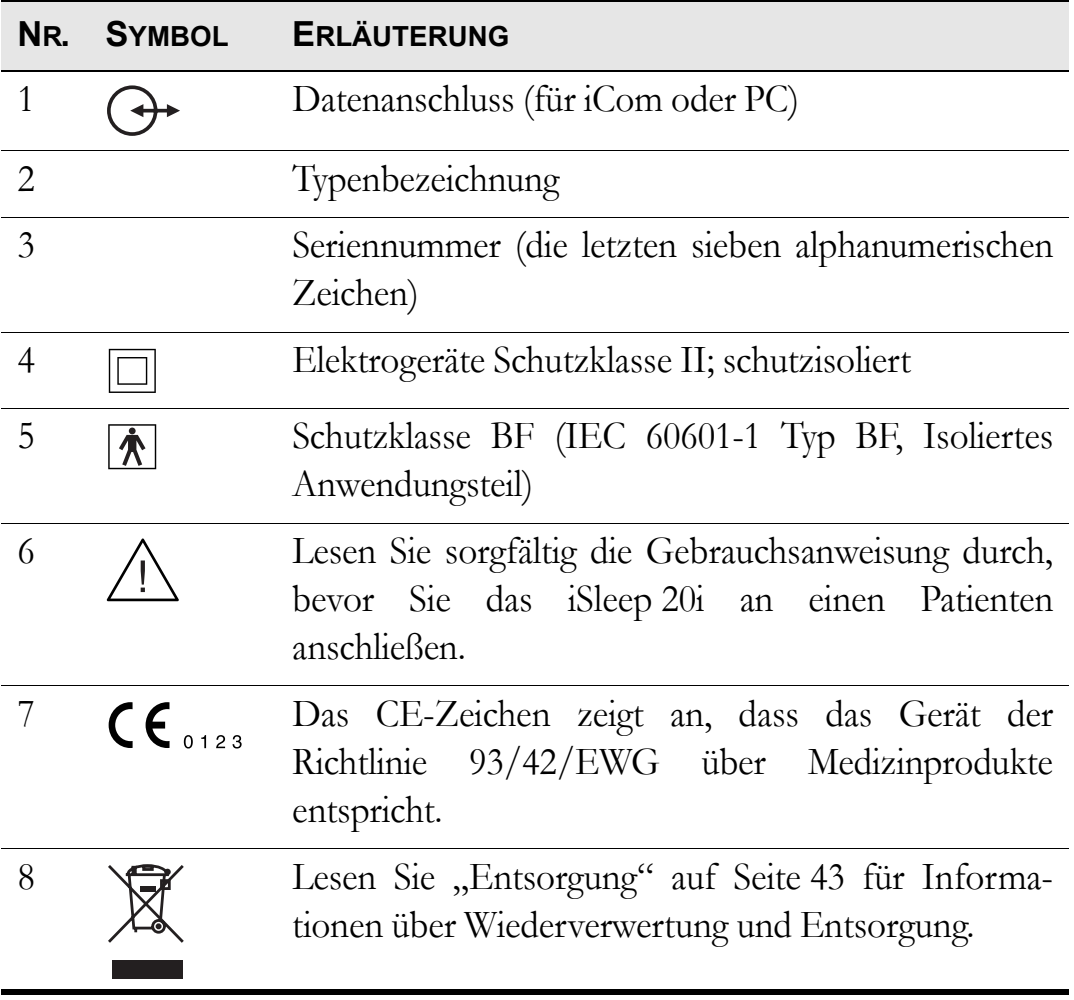

# <span id="page-20-0"></span>**4 Funktionen und Parameter des iSleep 20i**

In diesem Kapitel werden die Funktionen und Einstellungen beschrieben, die zur Steuerung des iSleep 20i verwendet werden.

## **4.1 Funktionsmodi**

Am iSleep 20i können folgende Modi eingestellt werden:

- iModus (selbstregulierender, intelligenter CPAP-Modus
- CPAP-Modus (Continuous Positive Airway Pressure)

## **4.2 Einstellungen**

Alle Parameter, die vom iSleep 20i für die Kontrolle der CPAP-Beatmung verwendet werden, sind nachfolgend aufgelistet.

#### **iModus**

Minimaldruck (Pmin): niedrigster zulässiger Druck im iModus

Maximaldruck (Pmax): höchster zulässiger Druck im iModus

#### **Rampenfunktion (iModus)**

Im iModus sorgt die Rampenfunktion für einen Druckanstieg vom Rampenstartdruck auf den eingestellten Minimaldruck in einer festgelegten Zeit. Während der Rampenzeit ist der i-Algorithmus deaktiviert. Die minimale Rampenzeit ist 5 min und kann nicht deaktiviert werden.

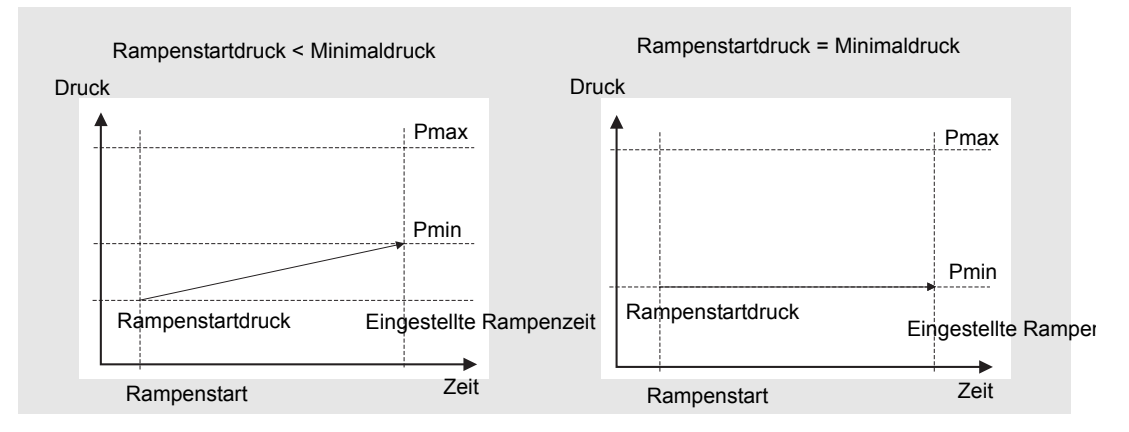

#### **Die Rampenfunktion (CPAP)**

Die Rampenfunktion sorgt für einen Druckanstieg vom Rampenstartdruck auf den eingestellten CPAP-Druck in einer festgelegten Zeit.

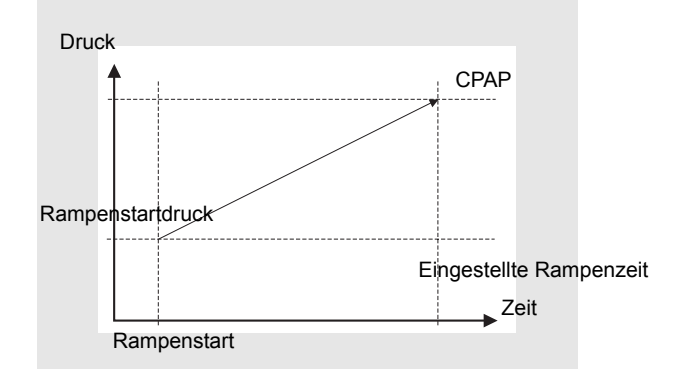

Die Rampenfunktion ist nicht verfügbar, wenn sie von Ihrem Pflegepersonal deaktiviert wurde.

#### **Mask-Off-Erkennung**

Das iSleep 20i registriert automatisch, wenn die Maske während des Betriebs abgenommen wird, und reduziert den Luftstrom nach ca. 30 sek.

#### **Snooze**

Mit der Snooze-Funktion kann der Patient die Behandlung unterbrechen.

#### **Luftbefeuchter (optional)**

Die Luftbefeuchterfunktion ist einstellbar, um die Patientenluft mit zusätzlicher Feuchtigkeit anzureichern.

#### **Automatischer Neustart nach Stromausfall**

Das iSleep 20i startet nach einem Stromausfall von weniger als 5 sek Dauer erneut.

#### **Wecker (optional)**

Die Weck-Funktion löst, wenn sie aktiviert ist, zu einer eingestellten Zeit einen Alarmton aus.

# **5 Verwendung des iSleep 20i**

## <span id="page-22-0"></span>**5.1 Überprüfung des iSleep 20i vor Inbetriebnahme**

Vor der Verwendung des iSleep 20i führen Sie bitte folgende Schritte durch:

**1** Schließen Sie ein gereinigtes oder neues Patientenschlauchsystem an das iSleep 20i an.

**2** Schließen Sie das iSleep 20i an die Netzsteckdose an.

**3** Prüfen Sie die Patienteneinstellungen.

**4** Schalten Sie das iSleep 20i ein, indem Sie den Start/Stopp-Schalter vorn am Bedienfeld betätigen. Stellen Sie sicher, dass das iSleep 20i in Betrieb ist.

**5** Legen Sie die Maske an und überprüfen Sie den korrekten Sitz.

**6** Stellen Sie sicher, dass alle Einstellungen vorschriftsmäßig vorgenommen wurden.

Das iSleep 20i ist nun einsatzbereit.

## **5.2 Ein- und Ausschalten des iSleep 20i**

**1** Stellen Sie sicher, dass die Stromversorgung angeschlossen ist.

**2** Schalten Sie das iSleep 20i ein, indem Sie den Start/Stopp-Schalter vorn am Bedienfeld 2 sek lang betätigen.

Dadurch wird das iSleep 20i zwischen Betrieb und Standby-Modus umgeschaltet.

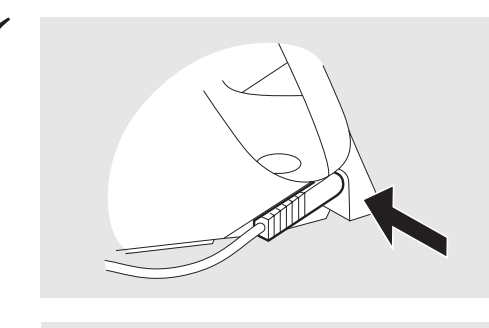

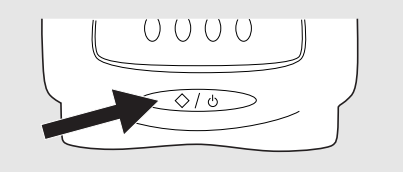

Das iSleep 20i ist an eine Stromversorgung angeschlossen, wenn das Display aufleuchtet.

## <span id="page-23-0"></span>**5.3 Arbeiten mit dem Menü**

*Lesen Sie das Kapitel ["Das iSleep 20i-Bedienfeld" auf Seite 18](#page-17-0) durch, dort wird die genaue Position der Tasten beschrieben.*

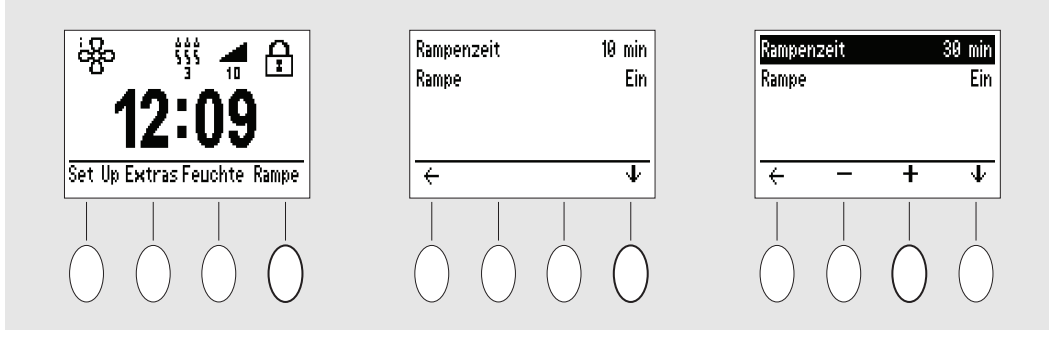

Mit den vier Tasten unter dem Display navigieren Sie im Menü. Je nach der Position im Menü haben die Tasten verschiedene Funktionen und werden "Softtasten" genannt. Es werden folgende Symbole verwendet:

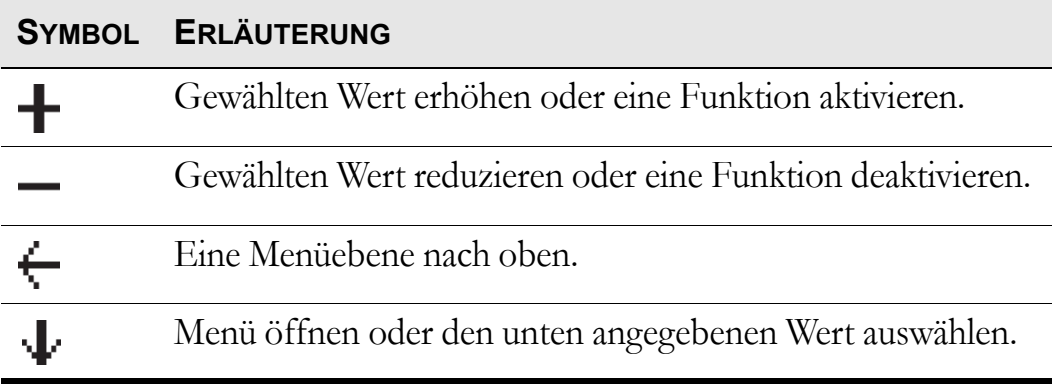

#### **Überblick**

Das iSleep 20i-Menü hat folgenden Aufbau:

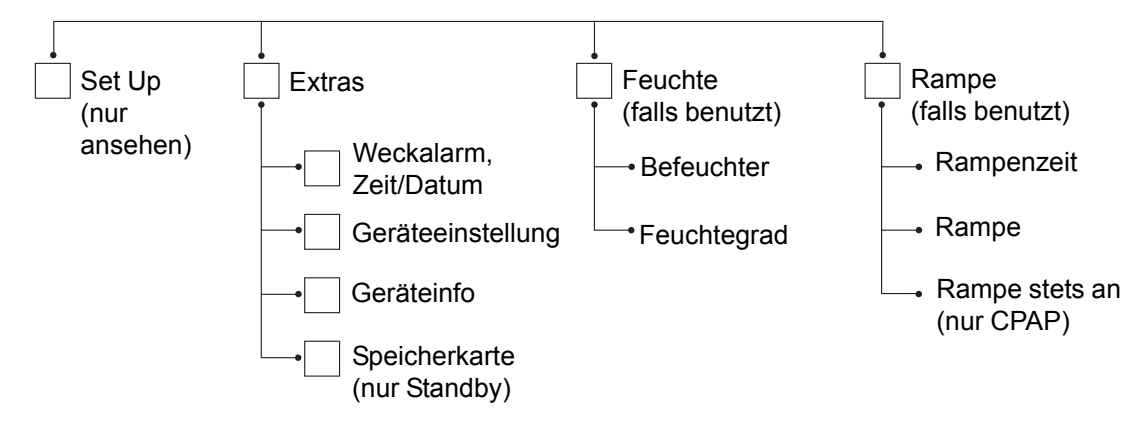

#### **Symbole im Display**

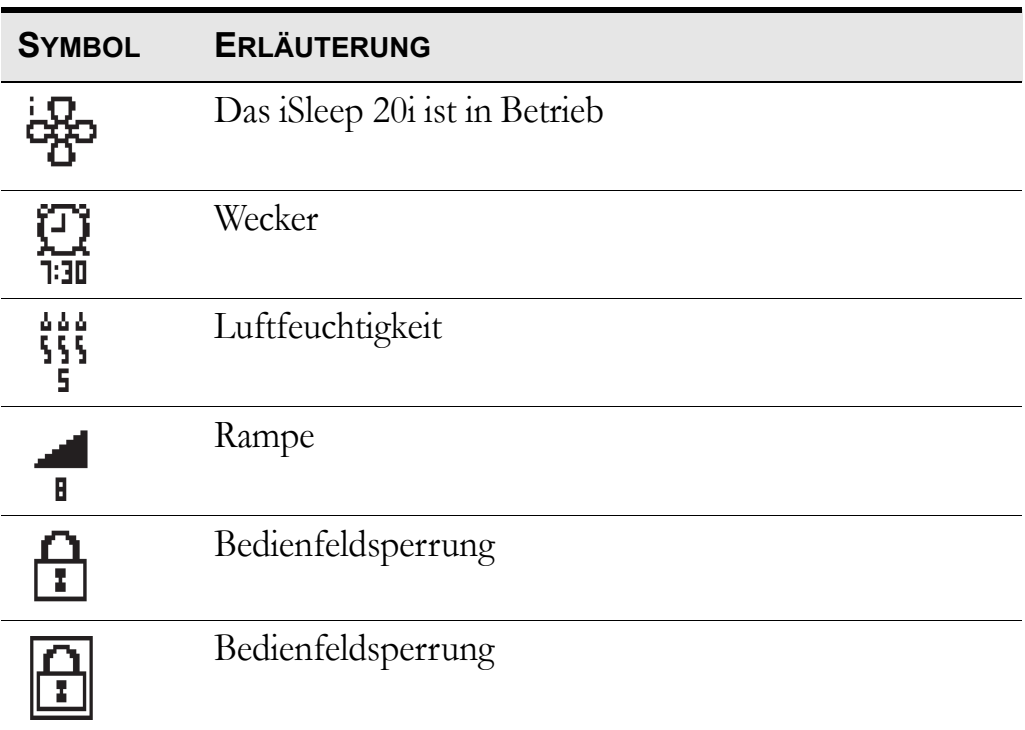

## **5.4 Verwendung des integrierten Luftbefeuchters HA 01**

Lesen Sie das Kapitel ["Verwendung des Luftbefeuchters HA 01"](#page-12-0) **[auf Seite 13](#page-12-0) sorgfältig durch, um sicherzustellen, dass alle Bedingungen erfüllt und beachtet wurden.**

*Siehe Kapitel ["Luftbefeuchter \(optional\)" auf Seite 32](#page-31-0) für Anweisungen zur Einstellung des Luftbefeuchters HA 01. Sicherheitshinweise, Warnvorschriften, Produktbeschreibung, Bedienungs- und*

*Reinigungsvorschriften sowie technische Daten entnehmen Sie der Gebrauchsanweisung für den Breas Luftbefeuchter HA 01.*

Wird der Luftbefeuchter HA 01 vorschriftsmäßig abgenommen, befüllt und wieder angebaut, wird vom iSleep 20i die eingestellte Feuchte-Einstellung weiter verwendet.

Der Luftbefeuchter HA 01 dient der Befeuchtung der Atemluft des Patienten. Der Luftbefeuchter HA 01 muss installiert sein, damit man zu dieser Einstellung gelangen kann und sie zugänglich ist.

Ein gefüllter Luftbefeuchter HA 01 kann mit folgenden Einstellungen und Bedingungen die Luft etwa 11 Stunden lang befeuchten:

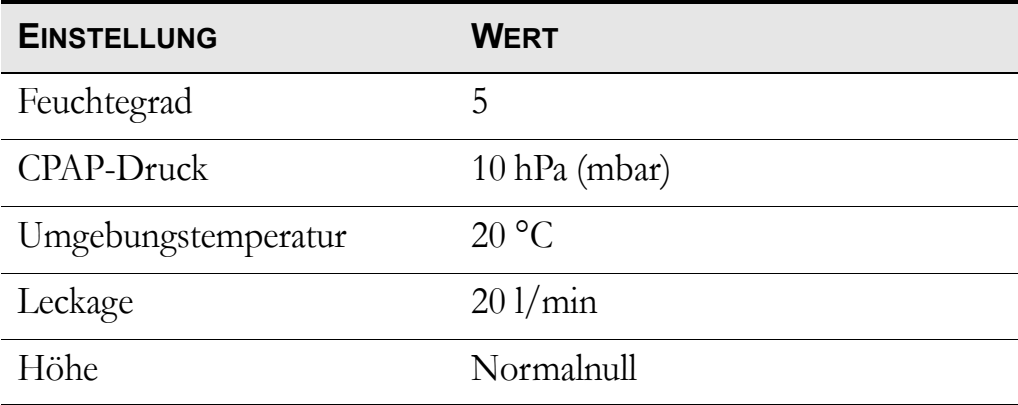

### **5.5 Verwendung einer externen Batterie**

Das iSleep 20i kann an folgende Stromquellen angeschlossen werden:

- an die externe Batterie BREAS EB 2 oder
- an eine externe 12-V-Stromversorgung. Der iSleep-DC/DC-Adapter 12- 24 V muss verwendet werden.
- an eine externe 24-V-Stromversorgung. Das iSleep-Batteriekabel muss verwendet werden.

**1** Schließen Sie das externe DC-Kabel an das iSleep 20i an. Achten Sie darauf, dass es korrekt angeschlossen wird.

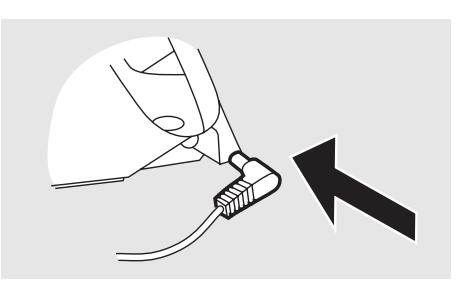

- **2** Schließen Sie das andere Ende des Kabels an die Batterie an.
- Überprüfen Sie grundsätzlich den Batteriezustand, bevor Sie das iSleep 20i mit einer externen Batterie betreiben.
- Der Anschluss an die Batterie muss nach Ausschalten des iSleep 20i unterbrochen werden, da sonst die Batterie entladen wird.

#### **Betriebszeit der Batterie**

Die Betriebszeit hängt vom Zustand der Batterie, ihrer Kapazität, der Umgebungstemperatur und den Betriebsdruck-Einstellungen des iSleep 20i ab.

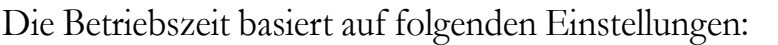

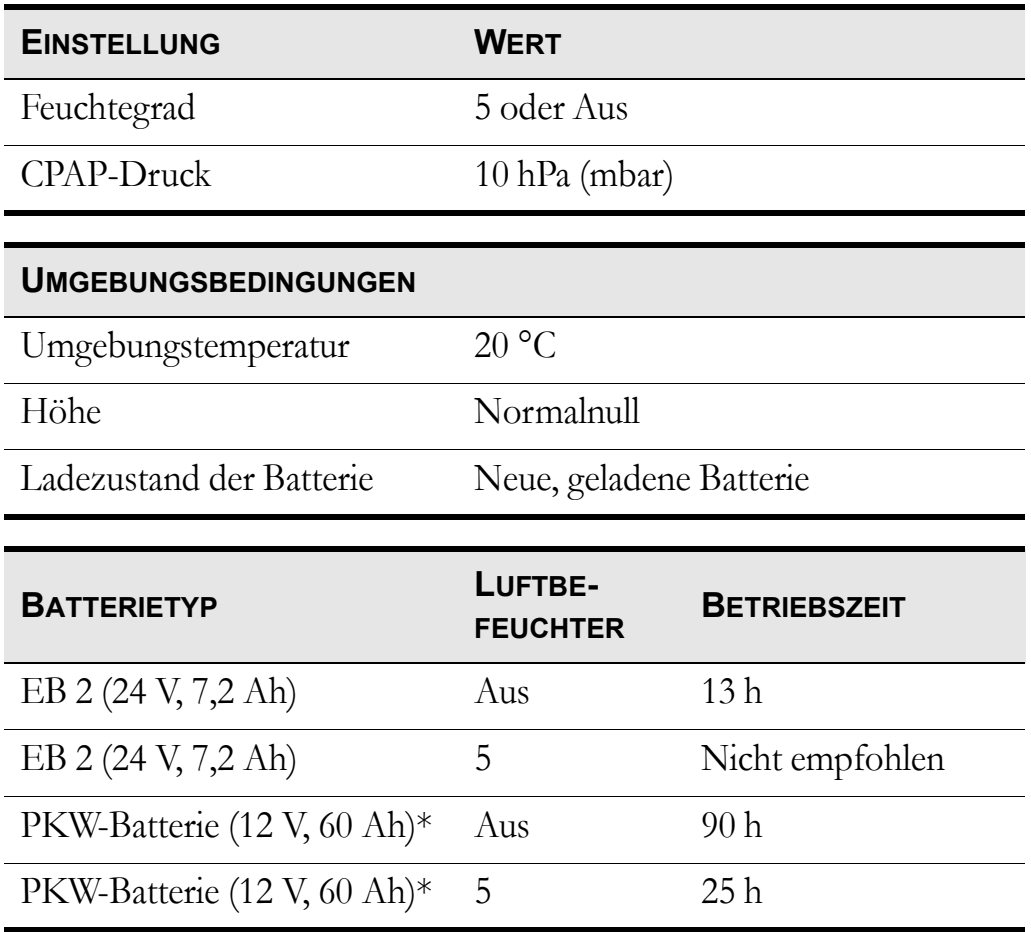

\* Bei Einsatz einer externen Spannung von 12 V muss der iSleep-DC/DC-Adapter 12-24 V verwendet werden.

# **6 Vorbereitung des iSleep 20i**

Lesen Sie das Kapitel ["Sicherheitshinweise" auf Seite 7,](#page-6-0) bevor Sie **das iSleep 20i einstellen und in Betrieb nehmen.**

## **6.1 Installation des iSleep 20i**

Beim ersten Gebrauch des iSleep 20i beachten Sie bitte die nachfolgenden Anweisungen:

**1** Überprüfen Sie, ob alle Hauptkomponenten und bestellten Zubehörteile geliefert wurden (nehmen Sie hierzu, falls vorhanden, den Lieferschein oder die Rechnung zu Hilfe).

**2** Stellen Sie sicher, dass sich die Ausrüstung in gutem Zustand befindet.

**3** Überprüfen Sie, ob der vorgeschriebene graue Patienten-Luftfilter eingesetzt ist.

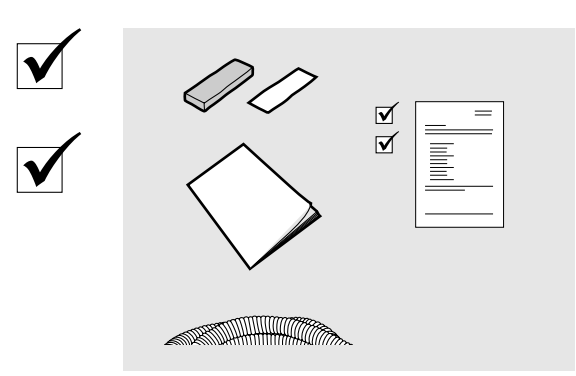

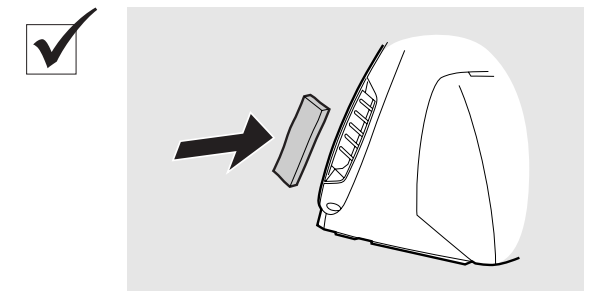

## **6.2 Aufstellen des iSleep 20i**

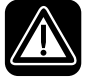

Lesen Sie das Kapitel ["Umgebungsbedingungen" auf Seite 9](#page-8-0) **sorgfältig durch, um sicherzustellen, dass alle Bedingungen erfüllt und beachtet wurden.**

**1** Stellen Sie das iSleep 20i auf eine feste, ebene Fläche. Das iSleep 20i sollte unterhalb des Patienten stehen, damit das Gerät nicht auf ihn fallen kann und das Kondenswasser ihn nicht erreicht.

**2** Stellen Sie sicher, dass der Patienten-Lufteinlass seitlich am iSleep 20i nicht blockiert wird.

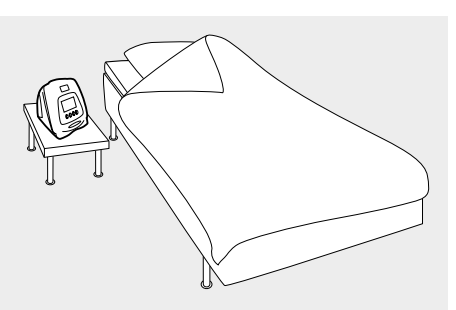

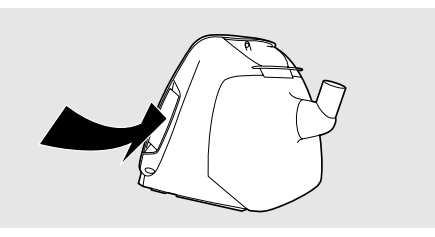

#### **6.3 Anschluss des iSleep 20i an das Stromnetz**

Lesen Sie das Kapitel ["Elektrische Sicherheit" auf Seite 8](#page-7-0) **sorgfältig durch, um sicherzustellen, dass alle Bedingungen erfüllt und beachtet wurden.**

#### **Anschluss des iSleep 20i an das Stromnetz:**

**1** Stecken Sie das Netzkabel in die Anschlussbuchse des iSleep 20i.

**2** Schließen Sie das Netzanschlusskabel an das Netzteil an.

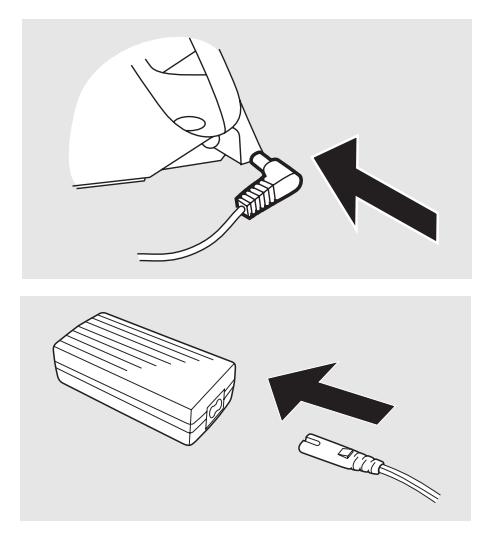

**3** Schließen Sie das Netzanschlusskabel an die Netzsteckdose an.

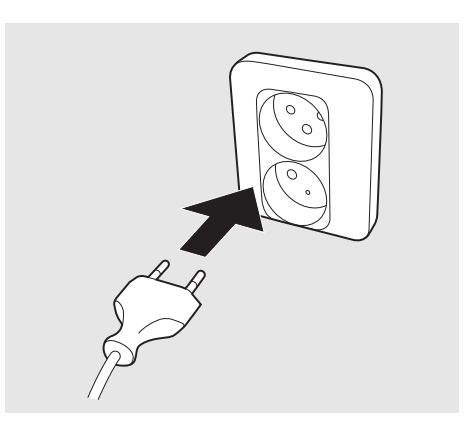

### **6.4 Anschluss des Patientenschlauchsystems**

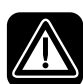

Lesen Sie das Kapitel ["Verwendung des Patientenschlauchsy](#page-9-0)**[stems" auf Seite 10](#page-9-0) sorgfältig durch, um sicherzustellen, dass alle Bedingungen erfüllt und beachtet wurden.**

**1** Schließen Sie den Patientenschlauch an den Luftauslass an.

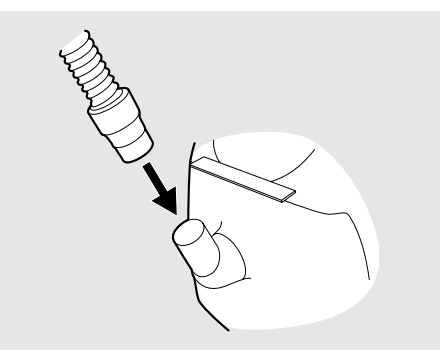

**2** Schließen Sie das andere Ende des Patientenschlauchs an die Maske und, falls vorhanden, das Ausatemventil an.

#### **Maskenleckage**

Die Leckage der Patientenmaske sollte mindestens 12 l/min bei 4 hPa (mbar) betragen, um ein unerwünschtes erneutes Einatmen der ausgeatmeten Luft zu vermeiden. Die empfohlene Maskenleckage beträgt 20-40 l/min bei 10 hPa (mbar) Druck.

Die Leckage wird erreicht durch:

- kleine Löcher in der Maske
- ein angeschlossenes Ausatemventil

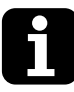

Um eine geeignete Leckage zu erreichen, wird die Nasenmaske Breas iMask™ CPAP empfohlen.

# **7 Einstellung des iSleep 20i**

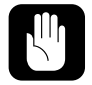

**Die iSleep 20i-Therapieeinstellungen müssen immer durch einen Arzt verordnet und von dazu befugtem Fachpersonal ausgeführt werden.**

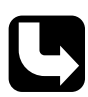

*Weitere Informationen über die Einstellungen des Breas iSleep 20i erhalten Sie von Ihrem Breas-Fachhändler.*

## **7.1 Einstellungen für iSleep 20i**

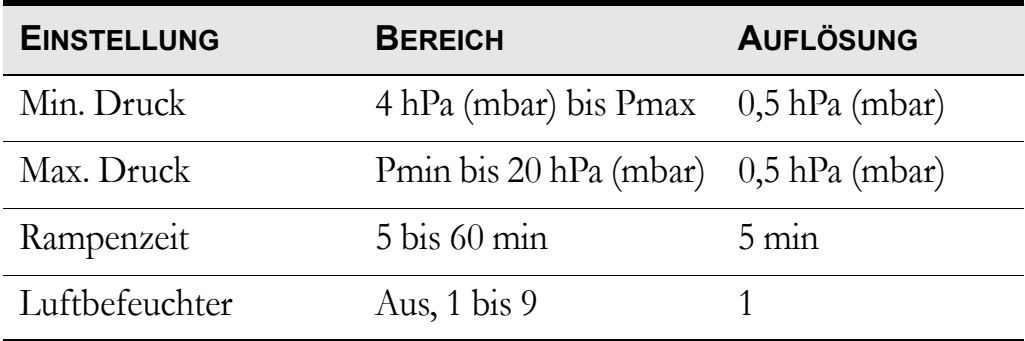

*Die Betriebsmodi und Einstellungsparameter werden ausführlich im Kapitel ["Funktionen und Parameter des iSleep 20i" auf Seite 21](#page-20-0) beschrieben.*

## **7.2 Einstellung der Parameter**

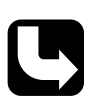

*Weitere Informationen über das Arbeiten mit dem Menü entnehmen Sie dem Kapitel ["Arbeiten mit dem Menü" auf Seite 24.](#page-23-0) Ziehen Sie die Abbildung in ["Arbeiten mit dem Menü" auf Seite 24](#page-23-0) zu Rate, wenn Sie eine Seite oder einen Abschnitt nicht finden können.*

#### **Die Rampenfunktion**

Einstellbereich: 5 bis 60 min Auflösung: 5 min Gehen Sie in den Bereich "Rampe". Die Rampenfunktion kann nur während des Betriebs aktiviert werden. Wenn der Bereich "Rampe" im Menü verfügbar ist, kann die Rampenfunktion durch Gedrückthalten der "Rampe"-Taste, bis das Rampensymbol erscheint, aktiviert werden.

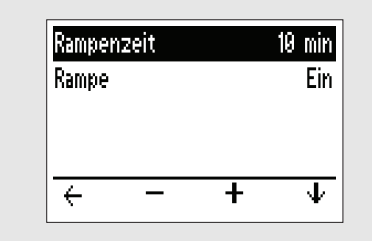

Wenn die Rampenfunktion zum ersten Mal aktiviert wird, startet das iSleep 20i die Rampe unmittelbar. Die nachfolgenden Aktivierungen im Rahmen derselben Therapie verzögern sich um 10 Sekunden, bevor die Rampenfunktion gestartet wird. Dies wird durch Blinken der Rampenanzeige angezeigt.

#### <span id="page-31-0"></span>**Luftbefeuchter (optional)**

Einstellbereich: 1 bis 9, Aus (wobei 9 die maximale Luftfeuchtigkeit ist) Im Hauptmenü wählen Sie "Feuchte", um in den Bereich "Befeuchter" zu gelangen. Wenn der Luftbefeuchter HA 01 nicht am iSleep 20i angeschlossen ist, ist der Bereich "Feuchte" nicht im Menü verfügbar.

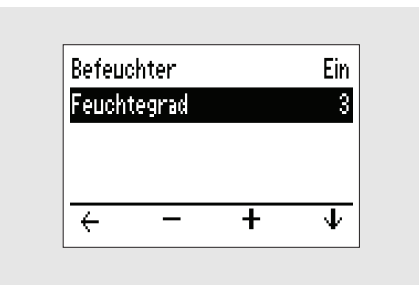

Wenn der Bereich "Feuchte" im Menü verfügbar ist, kann der Luftbefeuchter HA 01 durch Gedrückthalten der "Feuchte"-Softtaste ein- und ausgeschaltet werden, bis das Luftbefeuchtersymbol erscheint bzw. verschwindet.

Stellen Sie die Feuchte immer auf den von Ihrem Arzt empfohlenen Wert ein.

Der Luftbefeuchter HA 01 kann nur während des Betriebs aktiviert werden.

#### **Mask-Off-Erkennung**

Wenn der Patient die Maske abnimmt, reduziert das iSleep 20i den Luftstrom nach ca. 30 sek. Wenn der Patient die Maske erneut aufsetzt, stellt sich das iSleep 20i nach einigen Atemzügen des Patienten wieder auf den Druck ein, den es vor dem Abnehmen der Maske geliefert hat.

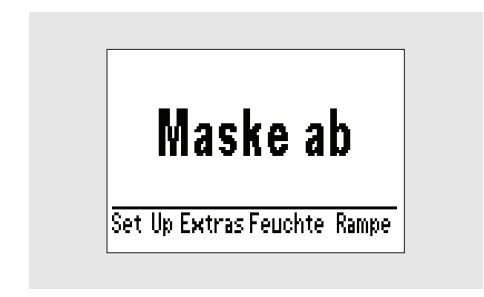

Das iSleep 20i zieht Mask-Off-Zeiten von der Gerätebetriebszeit und den Patientenstunden ab.

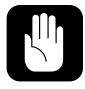

Wenn die Maske vom Patienten nicht ordnungsgemäß aufgesetzt **worden ist, kann es passieren, dass das iSleep 20i fälschlicherweise registriert, dass die Maske abgenommen wurde. Dies führt zu einer Reduzierung des Drucks. Überprüfen Sie in diesem Falle die Maske auf richtigen Sitz und stellen Sie sie gegebenenfalls neu ein.**

#### **Snooze**

Die Snooze-Funktion wird durch eine kurze Betätigung des Start/ Stopp-Schalters aktiviert.

Zu Beginn der Snooze-Funktion leuchtet das Display und das iSleep 20i liefert einen schwachen Luftstrom.

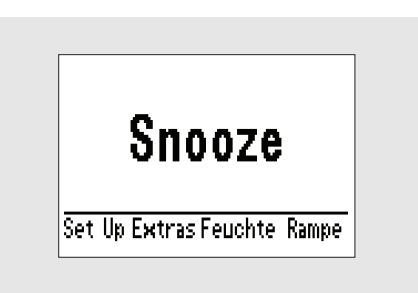

Möchten Sie die Behandlung fortsetzen, atmen Sie durch die Maske oder drücken Sie kurz den Start/Stopp-Schalter. Das iSleep 20i erhöht dann während bis zu 10 sek den abgegebenen Druck auf das eingestellte Niveau.

- 
- Das iSleep 20i geht, sobald die Snooze-Funktion aktiviert ist, automatisch nach 10 min Inaktivität in den Standby-Modus.
- Wird bei aktivierter Snooze-Funktion die Maske nicht innerhalb von 10 sek abgenommen, steigt der Druck auf das Niveau an, das vor der Aktivierung der Snooze-Funktion eingestellt wurde.

#### **Wecker (optional)**

Gehen Sie in den Bereich "Extras" und wählen Sie "Weckalarm, Zeit/ Datum" zu gelangen.

Aktivieren Sie den "Weckalarm", indem Sie ihn auf "Ein" stellen. Stellen Sie die "Weckzeit" mithilfe der Softtasten  $, +$ " und  $, -$ " ein. Die Weck-Funktion löst, wenn sie

aktiviert ist, zu der eingestellten Zeit einen Alarmton aus. Drücken Sie den Start/Stopp-Schalter, um den Alarm abzuschalten.

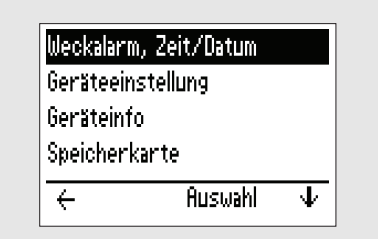

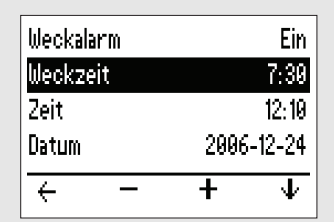

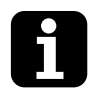

Wenn das Weckalarmsymbol im Hauptmenü zu sehen ist, ist der Weckalarm aktiv.

## **7.3 Ansicht der Geräteinfo**

*Das Kapitel ["Arbeiten mit dem Menü" auf Seite 24](#page-23-0) enthält nähere Informationen über die Navigation zum Fenster "Geräteinfo".*

Im Hauptmenü wählen Sie "Extras", um in den Bereich "Geräteinfo" zu gelangen.

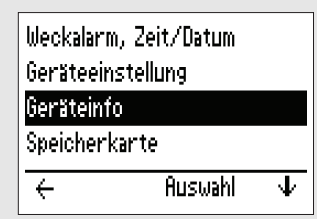

Die Seite "Geräteinfo" enthält folgende Informationen:

**1** Betriebsstunden:

Gesamtanzahl der Stunden, in denen das iSleep 20i in Betrieb war.

**2** Patientenstunden:

Gesamtanzahl der CPAP-Behandlungsstunden eines Patienten mit dem iSleep 20i (ohne Rampen- und Mask-Off-Zeit)

**3** Firmwareversion

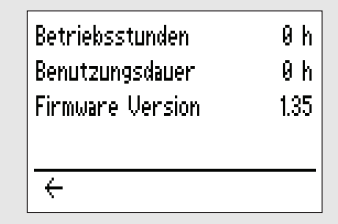

# **8 Anzeigen**

Dieses Kapitel beschreibt die Anzeigefunktionen des iSleep 20i, Meldungen im Display.

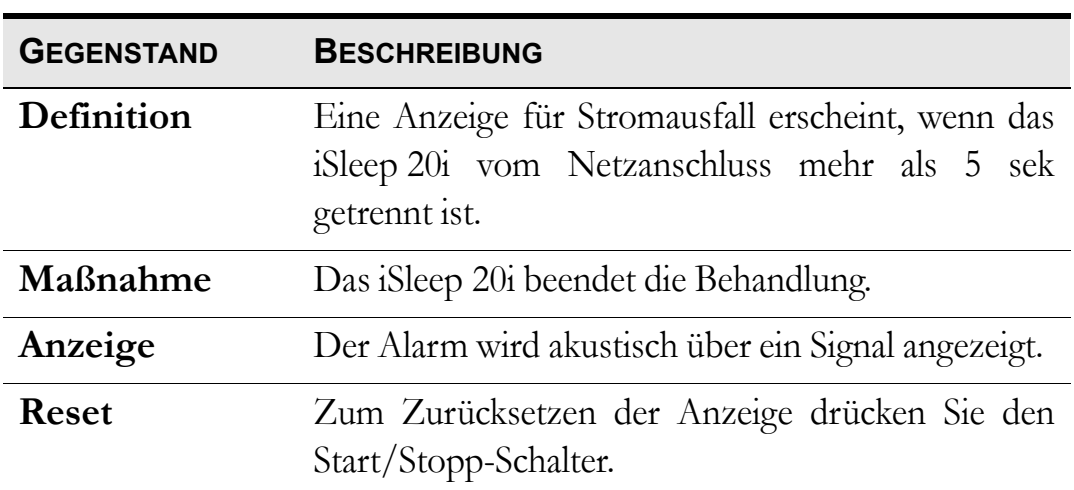

#### **Anzeige Stromausfall**

#### **Interner Fehler**

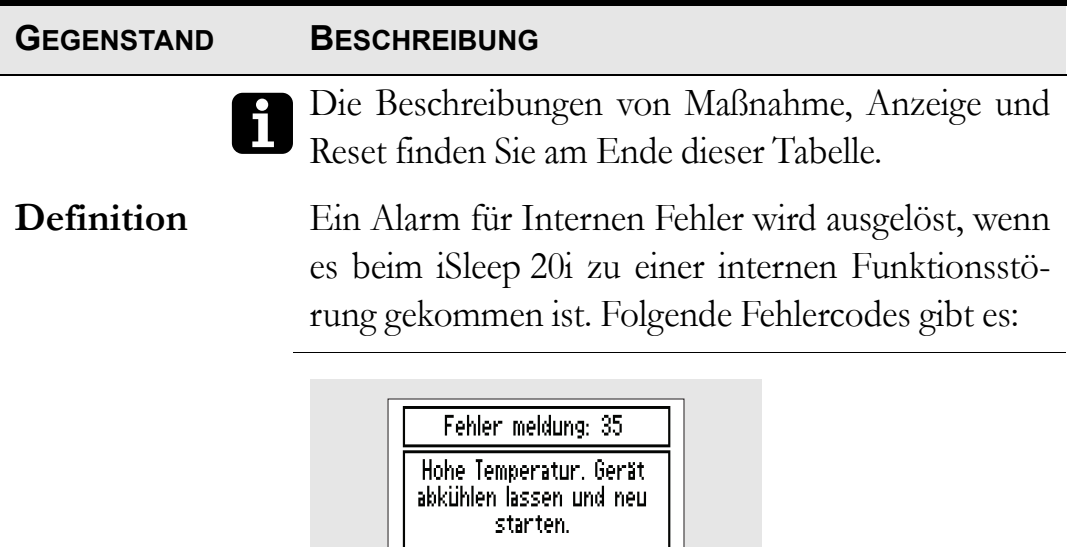

35: Hohe Temperatur. Lassen Sie das iSleep 20i abkühlen und starten Sie es wieder. Die Umgebungstemperatur ist möglicherweise zu hoch.

**GEGENSTAND BESCHREIBUNG**

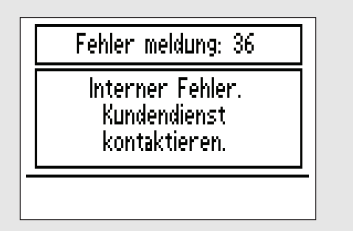

Interner Fehler. Notieren Sie sich die Codenummer und benachrichtigen Sie das Pflegepersonal.

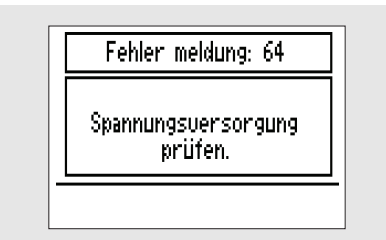

64: Niedrige Spannung. Überprüfen Sie die Netzanschlusskabel und den Netzanschluss.

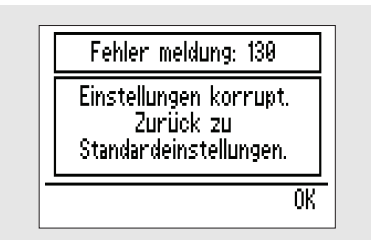

130: Einstellungen falsch. Prüfen Sie, ob die Einstellungen des iSleep 20i der Verordnung des Arztes entsprechen.

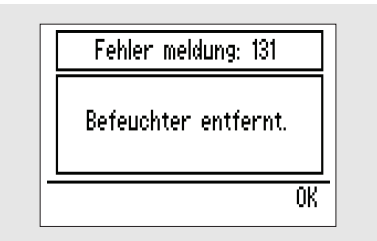

131: Der Luftbefeuchter HA 01 wurde während des Betriebs des iSleep 20i abgetrennt. Schalten Sie grundsätzlich das iSleep 20i ab, bevor Sie den Luftbefeuchter HA 01 entfernen.

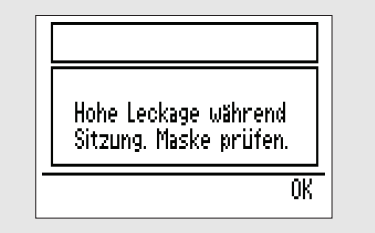

Die Leckage war in der Nacht während insgesamt mehr als 30 min zu hoch. Überprüfen Sie die Maske auf richtigen Sitz.

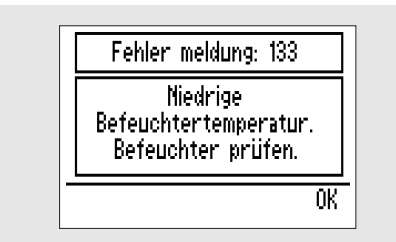

133: Niedrige Luftbefeuchtertemperatur. Prüfen Sie, ob der Luftbefeuchter HA 01 ordnungsgemäß angeschlossen ist (dieser Fehler wird nach der Behandlung angezeigt). Lässt sich der Fehler trotzdem nicht beheben, benachrichtigen Sie das Pflegepersonal.

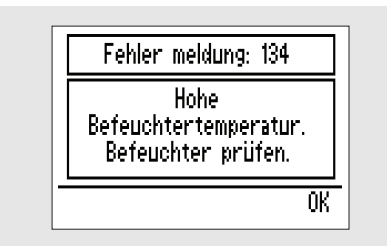

134: Hohe Luftbefeuchtertemperatur. Schalten Sie das iSleep 20i aus. Trennen Sie den Luftbefeuchter HA 01 ab und schließen Sie ihn wieder an. Lässt sich der Fehler trotzdem nicht beheben, benachrichtigen Sie das Pflegepersonal.

**Maßnahme** Das iSleep 20i fährt mit der Behandlung fort oder stoppt diese, je nach Typ und Priorität des Ereignisses.

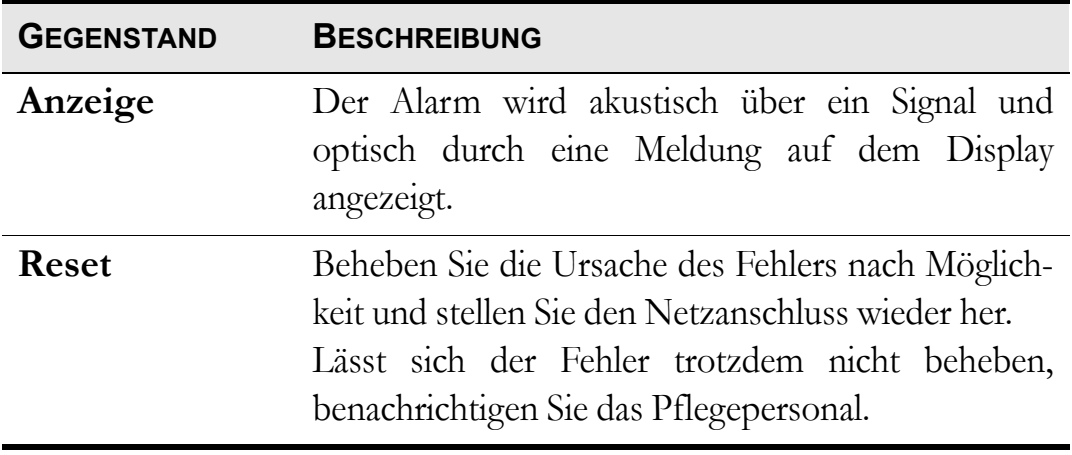

# **9 Reinigen des iSleep 20i und Austausch des Zubehörs**

Die Komponenten, die mit dem Patienten verbunden sind, müssen regelmäßig gereinigt und ausgetauscht werden, um die einwandfreie Funktion des iSleep 20i sicherzustellen. Die gebrauchten Teile müssen gemäß den regionalen Umweltbestimmungen bezüglich der Entsorgung gebrauchter Geräte und Teile entsorgt werden.

## **9.1 Reinigung des iSleep 20i**

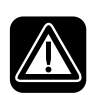

**Um einen Stromschlag zu vermeiden, unterbrechen Sie vor dem Reinigen des iSleep 20i die Stromversorgung. Tauchen Sie das iSleep 20i nicht in Flüssigkeit ein.**

- Gehen Sie beim Reinigen des Geräts stets vorsichtig vor, um Beschädigungen zu vermeiden.
- Es darf keine Flüssigkeit in das iSleep 20i gelangen.

#### **CPAP-Gerät**

schlauchsystem.

**1** Schalten Sie das iSleep 20i aus und unterbrechen Sie die Stromversorgung.

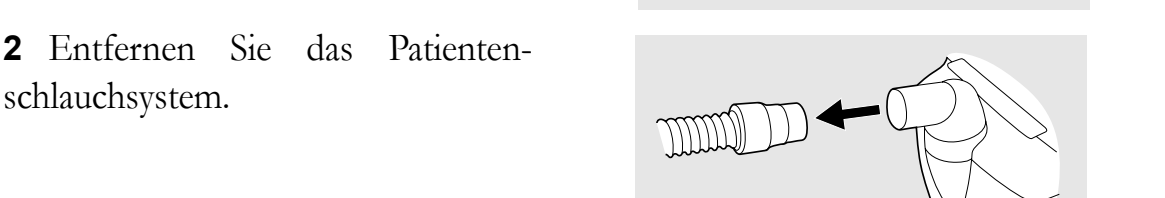

**3** Nehmen Sie die hintere Abdeckung oder den Luftbefeuchter HA 01 (falls vorhanden) ab.

**4** Nehmen Sie das Kabel ab.

**5** Reinigen Sie die Außenseite des iSleep 20i mit einem nicht fusselnden Tuch und einem milden Reinigungsmittel.

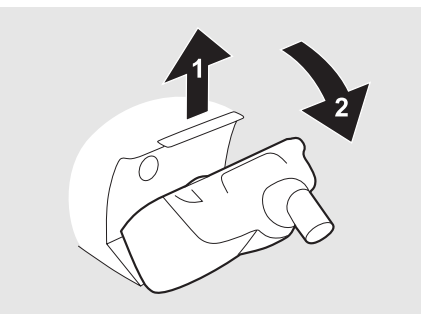

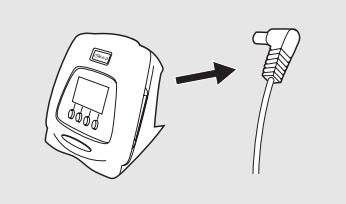

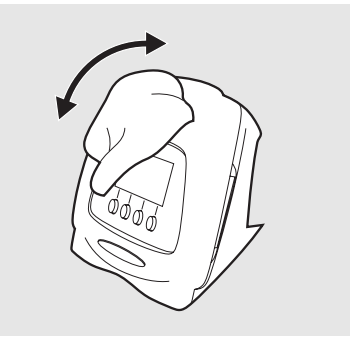

**6** Schließen Sie das Kabel des Patientenschlauchsystems wieder an. Stellen Sie sicher, dass alle Teile trocken sind, bevor das iSleep 20i wieder in Betrieb genommen wird.

### **Luftbefeuchter HA 01**

Der Luftbefeuchter HA 01 muss regelmäßig gereinigt werden.

*Angaben zur Reinigung des Luftbefeuchters HA 01 entnehmen Sie der Gebrauchsanweisung des Breas-Luftbefeuchters HA 01.*

 $\blacktriangledown$ 

Der Luftbefeuchter HA 01 muss gemäß den vom Hersteller angegebenen zeitlichen Abständen ausgetauscht werden. Der Luftbefeuchter HA 01 muss zudem regelmäßig auf Beschädigungen hin überprüft werden. Bei Beschädigungen ersetzen Sie den Luftbefeuchter HA 01.

#### **Patientenschlauchsystem**

*Das Patientenschlauchsystem muss gemäß den Anweisungen des Pflegepersonals gereinigt und ausgetauscht werden.*

Reinigen Sie die Teile grundsätzlich oder benutzen Sie ein neues System, wenn ein neuer Patient behandelt wird.

Alle Teile, die mit dem Atemgas in Kontakt kommen, müssen wie folgt gereinigt werden:

- **1** Legen Sie die abmontierten Teile in heißes Wasser mit Spülmittel.
- **2** Entfernen Sie Verschmutzungen mit einer Bürste.
- **3** Spülen Sie die Teile gründlich unter fließendem heißem Wasser ab.
- **4** Schütteln Sie das Wasser aus allen Teilen.
- **5** Trocknen Sie die Teile sorgfältig ab.
- **6** Lagern Sie die Komponenten in einer staubfreien Umgebung.

Überprüfen Sie das Patientenschlauchsystem regelmäßig auf Beschädigungen. Bei Beschädigungen ersetzen Sie das Patientenschlauchsystem.

## **9.2 Reinigung und Austausch des Patienten-Luftfilters**

Der Patienten-Luftfilter befindet sich seitlich am iSleep 20i. Es gibt zwei Arten von Filtern:

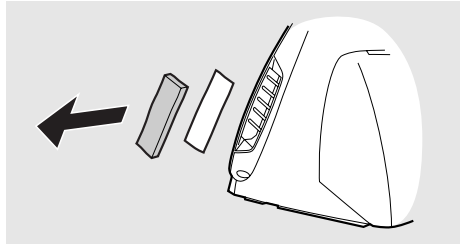

### **Waschbarer Filter (grau, obligatorisch)**

Erneuern Sie den Filter mindestens einmal jährlich. Waschen Sie den Filter mindestens einmal wöchentlich.

**1** Waschen Sie den Filter mit warmem Wasser und einem milden Reinigungsmittel.

**2** Spülen Sie ihn gründlich aus.

**3** Trocknen Sie den Filter, indem Sie ihn in einem Handtuch ausdrücken. Der Filter darf nicht gewrungen werden.

#### **Einwegfilter (weiß, optional)**

Erneuern Sie den Filter mindestens alle vier Wochen und bei hoher Luftverschmutzung oder pollenreicher Umgebung häufiger.

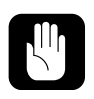

## **Ein Einwegfilter darf weder gewaschen noch wiederverwendet werden.**

# **10 Wartung**

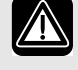

#### **WARNUNG!**

- **Wartung, Service und Kontrolle sowie Aktualisierungen des iSleep 20i müssen gemäß den Serviceanweisungen von Breas erfolgen.**
- **Das iSleep 20i darf nur gemäß dem Breas-Servicehandbuch, den technischen Blättern und den speziellen Serviceanweisungen von Servicepersonal repariert und/oder modifiziert werden, das nach einer Serviceschulung für das Breas iSleep 20i dazu befugt ist.**
- **Versuchen Sie unter keinen Umständen, das iSleep 20i selbst zu reparieren. In diesem Fall übernimmt der Hersteller keinerlei Verantwortung für die Leistung und Sicherheit des iSleep 20i.**

**ABWEICHUNGEN VON DIESEN SERVICEANWEISUNGEN KÖNNEN ZU KÖRPERLICHEN SCHÄDEN FÜHREN!**

## **10.1 Regelmäßige Wartungsarbeiten**

Es sind keine regelmäßigen Wartungsarbeiten erforderlich, wenn das iSleep 20i gemäß dieser Gebrauchsanweisung gepflegt und verwendet wird. Wir empfehlen, alle 24 Monate eine Funktionskontrolle durchzuführen.

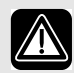

**Verwenden Sie das Gerät nicht und setzen Sie sich mit Ihrem Kundendienst zwecks Inspektion in Verbindung:**

- **falls unerwartete Patientensymptome während der Behandlung auftreten,**
- **falls unerklärliche oder plötzliche Druck-, Leistungs- oder Geräuschabweichungen während des Betriebs auftreten sowie**
- **bei vermutlicher Beschädigung von Gerät oder Stromversorgung.**

## **10.2 Service und Reparatur**

Service und Reparatur des iSleep 20i dürfen nur von dazu befugtem Servicepersonal gemäß den Serviceanweisungen von Breas vorgenommen werden. Die Serviceinspektionen müssen stets nach Reparaturarbeiten am Gerät durchgeführt werden.

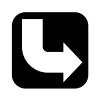

*Autorisierte Service-Werkstätten können das Servicehandbuch des iSleep 20i bestellen, in dem die erforderliche technische Dokumentation für die Wartung und den Service des iSleep 20i enthalten ist.*

## **10.3 Aufbewahrung**

Leeren, reinigen und trocknen Sie den Luftbefeuchter HA 01 (falls vorhanden), bevor Sie das iSleep 20i aufbewahren.

## <span id="page-42-0"></span>**10.4 Entsorgung**

Das iSleep 20i, sämtliches Zubehör und alle ausgetauschten Teile müssen gemäß den vor Ort geltenden Umweltrichtlinien im Hinblick auf die Entsorgung und das Recycling von gebrauchten Ausrüstungskomponenten und Abfällen entsorgt werden.

# <span id="page-43-0"></span>**11 Technische Daten**

## **11.1 Daten**

Das iSleep 20i und seine Verpackung enthalten kein Naturlatex.

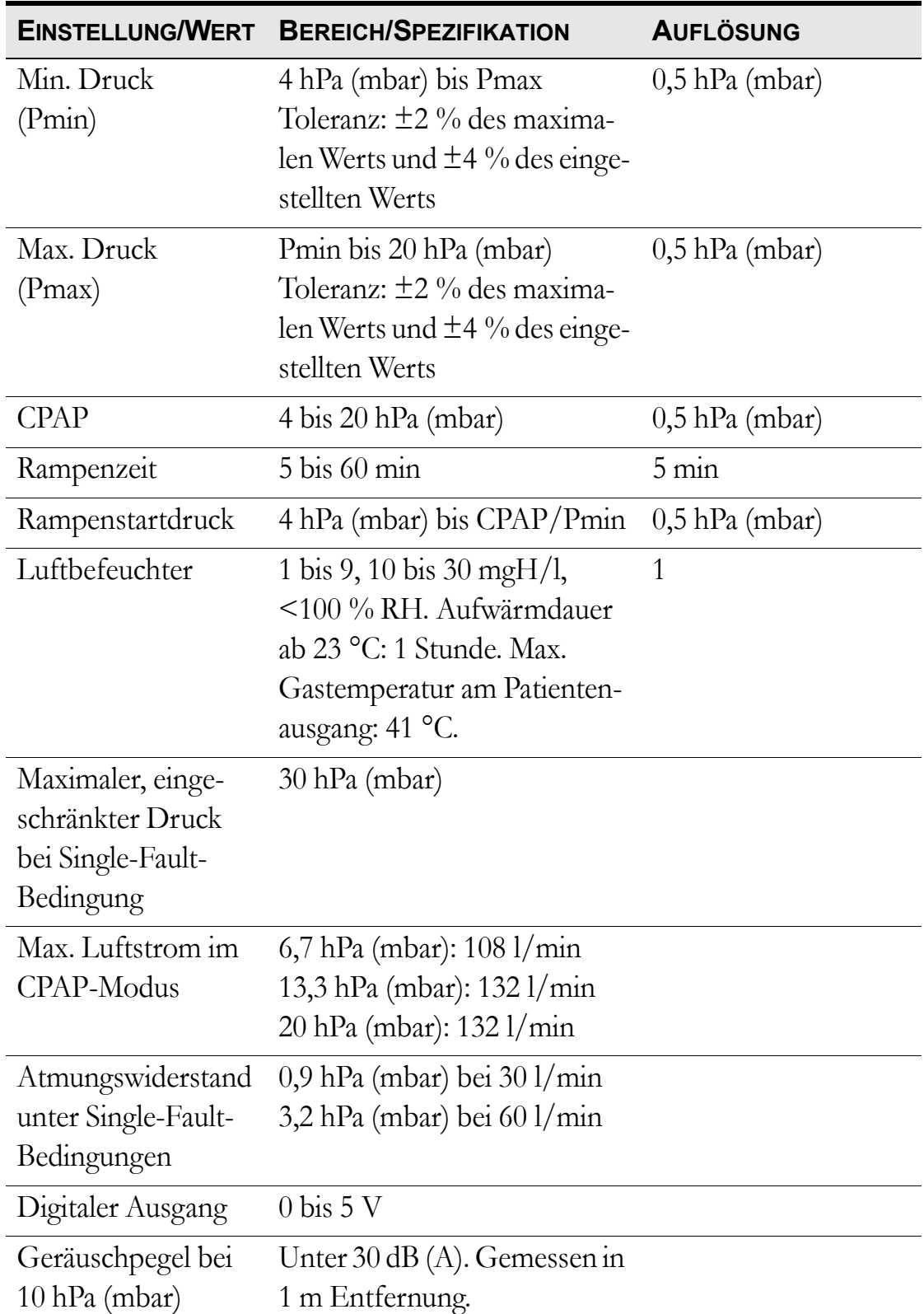

#### **44 Technische Daten**

iSleep 20i Gebrauchsanweisung Dok. 004046 De V-2

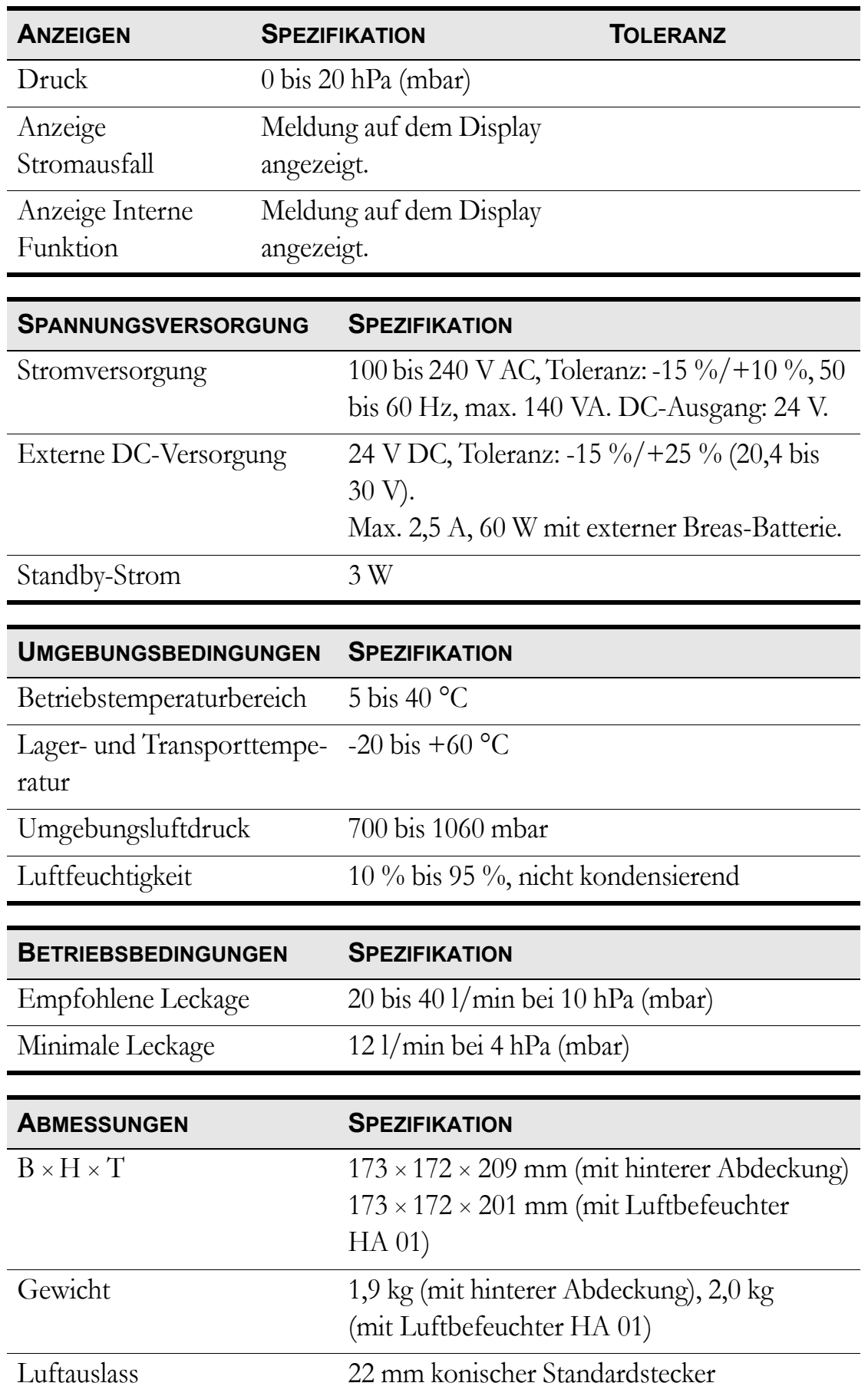

# **12 Zubehör**

#### **12.1 Breas-Zubehörliste**

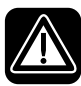

**Verwenden Sie nur das von Breas Medical AB empfohlene Zubehör. Breas Medical AB übernimmt keine Garantie im Hinblick auf Leistung und Sicherheit, wenn das iSleep 20i zusammen mit anderem Zubehör verwendet wird.**

Folgendes Breas-Zubehör ist zur Zeit für das iSleep 20i erhältlich:

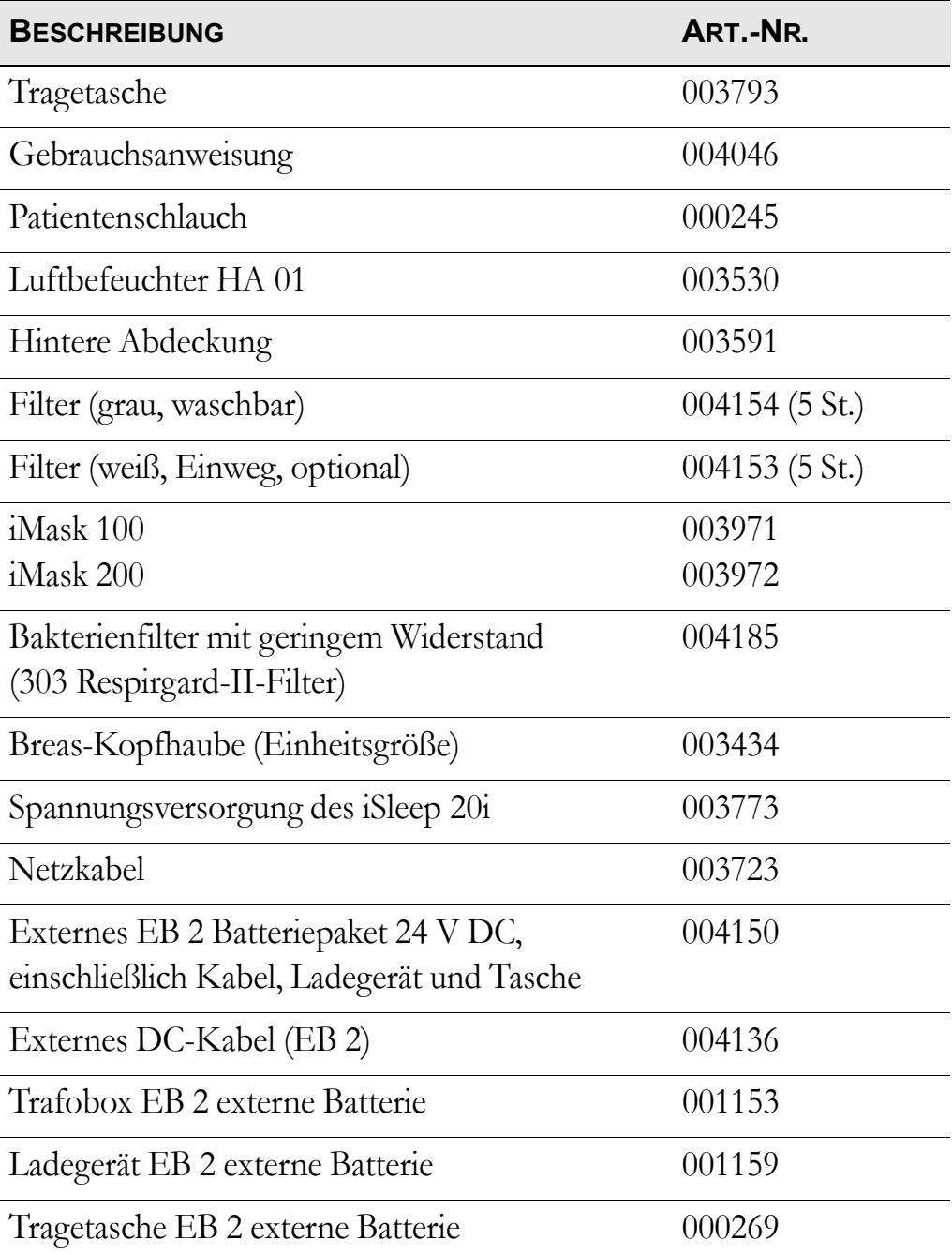

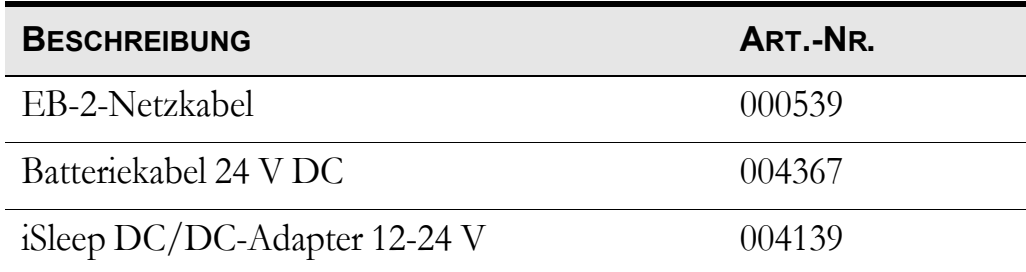

#### **48 Zubehör** iSleep 20i Gebrauchsanweisung Dok. 004046 De V-2